# Vorlesungsskript Mathematik I für Wirtschaftsingenieure

Verfasserin: HSD Dr. Sybille Handrock TU Chemnitz Fakultät für Mathematik e-mail: handrock@mathematik.tu-chemnitz.de

Wintersemester 2005/06

## Literatur

- [1] Dallmann, H., Elster, K. H.: Einführung in die höhere Mathematik für Naturwissenschaftler und Ingenieure, Bd. 1–2, Uni–TB GmbH, Stuttgart, 1991.
- [2] Dietmaier, C.: Mathematik fur Wirtschaftsingenieure, Fachbuchverlag, Leipzig, 2005. ¨
- [3] Henze, N., Last, G.: Mathematik für Wirtschaftsingenieure 1, Vieweg, Braunschweig/Wiesbaden, 2005.
- [4] Luderer, B., Würker, U.: Einstieg in die Wirtschaftsmathematik, B.G. Teubner, Stuttgart, 2004.
- [5] Nollau, V.: Mathematik für Wirtschaftswissenschaftler, B.G. Teubner, Stuttgart, 2003.
- $[6]$  *Pforr, E. A., Schirotzek, W.*: Differential- und Integralrechnung für Funktionen mit einer Variablen, Teubner, Stuttgart, Leipzig, 1993.
- [7] Rommelfanger, H.: Mathematik für Wirtschaftswissenschaftler, Bd. 1–2, B.I. Wissenschaftsverlag, Mannheim/Leipzig, Wien, Zürich, 2004/2002.

# Inhaltsverzeichnis

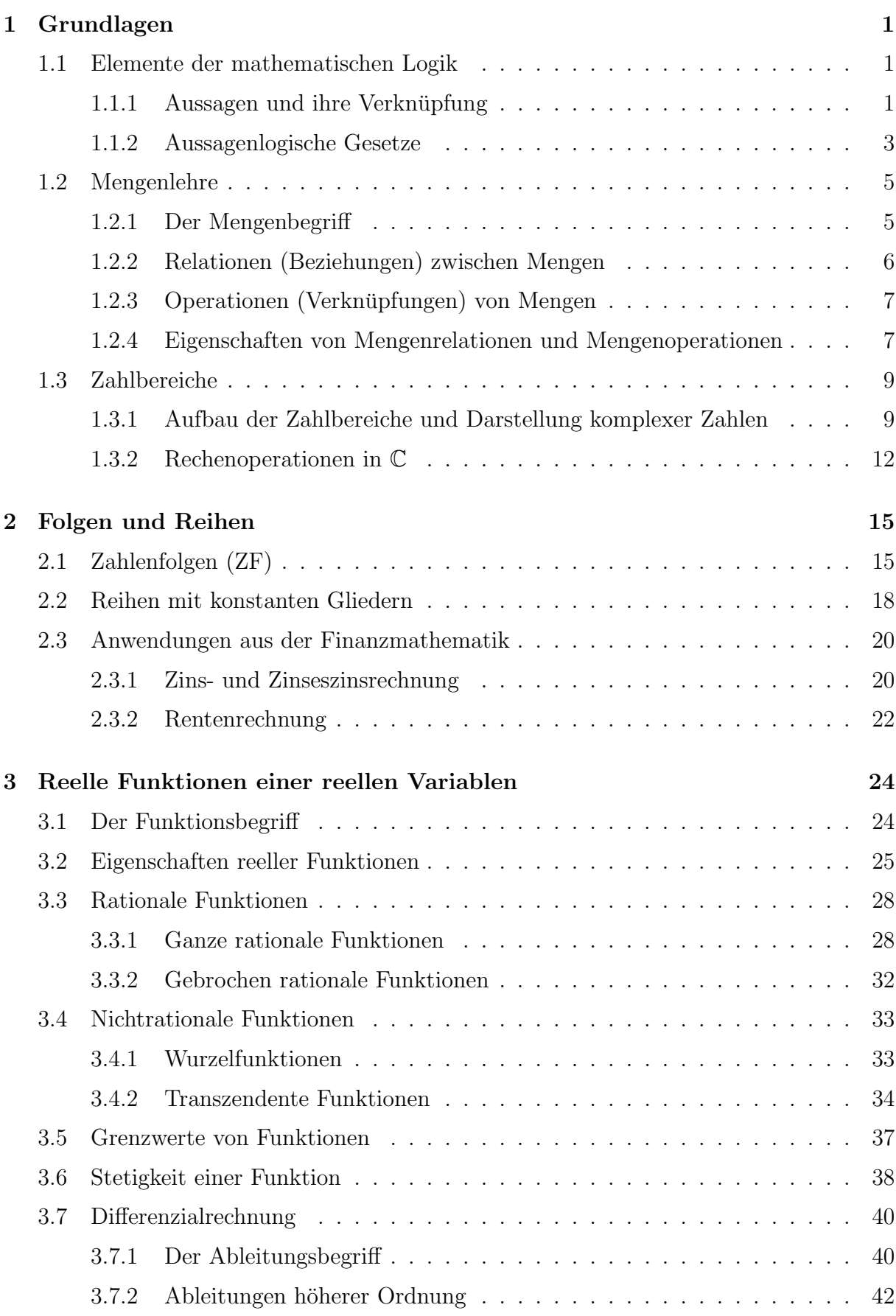

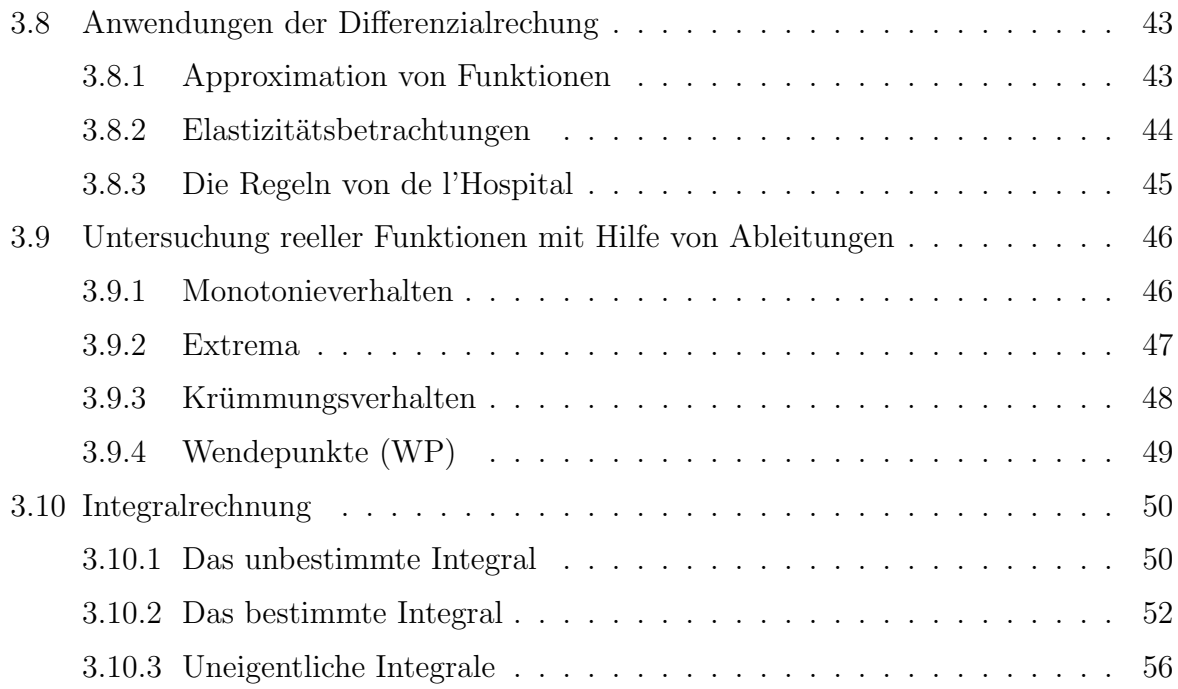

## 1 Grundlagen

## 1.1 Elemente der mathematischen Logik

## 1.1.1 Aussagen und ihre Verknüpfung

In der Umgangssprache sind Aussagesätze nicht immer eindeutig interpretierbar, z.B. Aussage einen sinnvollen Satz, der seiner inhaltlichen Bedeutung nach entweder wahr Das Wetter ist schön". In der mathematischen Logik verstehen wir dagegen unter einer oder falsch ist. (Prinzip der Zweiwertigkeit)

Sätze, die weder wahr noch falsch sind und solche, die sowohl wahr als auch falsch sind, gehören in unserem Sinne nicht zu den Aussagen.

Zur Formalisierung des Zweiwertigkeitsprinzips führen wir die Wahrheitswerte W für "wahrt und 7 für "alsen ein: Statt "Eine Aussage ist wahrt konnen wir jetzt sagen<br>"Einer Aussage wird der Wahrheitswert W zugeordnet", entsprechend bedeutet die Zuwahr" und  $F$  für "falsch" ein. Statt "Eine Aussage ist wahr" können wir jetzt sagen " ordnung des F–Wertes, dass die betreffende Aussage falsch ist. Die aus den Wahrheitswerten W und F bestehende Menge  $\{W, F\}$  nennen wir Wahrheitswertemenge. Aussagen bezeichnen wir mit Kleinbuchstaben  $p, q, r, \ldots$ 

Beispiel 1.1 Wir betrachten die folgenden Sätze:

- $(1)$  Kaufen Sie soviel wie möglich! Der Satz ist weder wahr noch falsch, also keine Aussage.
- (2) In jedem Dreieck ist die Summe der Innenwinkel gleich 180◦ . Der Satz ist sowohl wahr als auch falsch. In der ebenen Trigonometrie ist er wahr, in der sphärischen Trigonometrie falsch.
- (3) Der Umsatz ist gleich dem Produkt aus Absatz und Verkaufspreis. (W)

Unter Verknüpfungen von Aussagen verstehen wir **Operationen**, wie sie auch aus anderen Gebieten der Mathematik bekannt sind. Charakteristika für die Verknüpfungen von Aussagen sind:

- Es werden ausschließlich Aussagen miteinander verknüpft. Das Ergebnis einer solchen Verknüpfung ist wieder eine Aussage.
- Die Verknüpfungen sind so beschaffen, dass der Wahrheitswert der zusammengesetzten Aussage einzig und allein von den Wahrheitswerten der verknüpften Aussagen abhängt (Darstellung durch Wahrheitswertetabellen).

## Definition 1.1 (Operationen mit Aussagen)

1. Die Operation  $\neg p$  (nicht p) heißt Negation (Verneinung) von p. Die Aussage  $\neg p$  ist genau dann wahr, wenn p falsch ist.

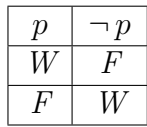

2. Die **Operation** p∧q (p und q) heißt **Konjunktion** von p und q. Die Aussage p∧q ist genau dann wahr, wenn sowohl p als auch q wahr sind.

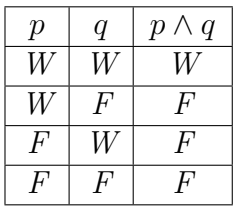

3. Die Operation p∨q (p oder (auch) q) heißt Alternative von p und q. Die Aussage p ∨ q ist genau dann wahr, wenn mindestens eine der Aussagen p und q wahr ist.

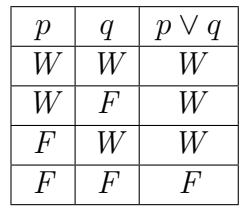

4. Die Operation  $p \geq q$  (entweder p oder q) heißt Disjunktion von p und q. Die Aussage p >< q ist genau dann wahr, wenn genau eine der Aussagen p und q wahr ist.

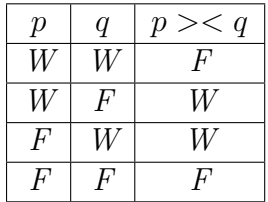

5. Die Operation  $p \qquad q$  (p unverträglich mit q) heißt Unverträglichkeit von p und q. Die Aussage  $p \qquad q$  ist genau dann wahr, wenn **höchstens** eine der Aussagen p und q wahr ist.

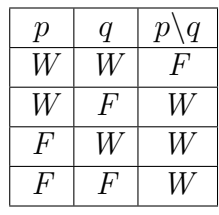

6. Die Operation  $p \implies q$  (wenn p dann q) heißt Implikation von p und q. Die Aussage  $p \Longrightarrow q$  ist genau dann falsch, wenn p wahr und q falsch ist.

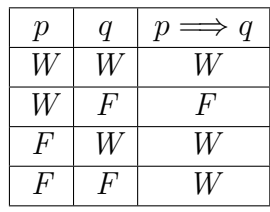

7. Die Operation  $p \iff q$  (p genau dann, wenn q) heißt  $\tilde{A}$ quivalenz von p und q. Die Aussage  $p \iff q$  ist genau dann wahr, wenn p und q wahr oder p und q falsch sind.

| $\mathcal{p}$ | q        | $\iff q$<br>$\mathcal{p}$        |
|---------------|----------|----------------------------------|
| Ŵ             | $\gamma$ | W                                |
| W             | Η'       | $\mu^{\scriptscriptstyle\prime}$ |
| Η,            | N        | Η'                               |
|               | L'       | $\frac{1}{2}$                    |

**Beispiel 1.2** p (bzw. q): In einem Land A (bzw. B) hat ein Unternehmen U einen Marktanteil von über  $30\%$ . Dann ist

- $(1)$   $\neg p$  : In A hat U einen Marktanteil von höchstens 30%.
- (2)  $p \wedge q$  : In A und B hat U einen Marktanteil von über 30%.
- (3)  $p \vee q$  : In wenigstens einem der Länder A oder B hat U einen Marktanteil von  $\ddot{u}$  ber 30%.
- $(4)$  p  $>> q$ : In genau einem der Länder A oder B hat U einen Marktanteil von über 30%.
- (5)  $p \qquad$ : In höchstens einem der Länder A oder B hat U einen Marktanteil von  $\ddot{u}$ ber 30%.
- (6)  $p \Longrightarrow q$ : Wenn U in A einen Marktanteil von über 30% hat, dann auch in B.
- (7)  $p \iff q: In A$  hat U genau dann einen Marktanteil von über 30%, wenn dies auch in B der Fall ist.

Die Implikation ist nicht kommutativ (folgt aus der Wahrheitswertetabelle dieser Operation). Desweiteren kann aus einer falschen Voraussetzung eine wahre Aussage folgen, z. B. ist die Implikation  $(+1 = -1) \implies ((+1)^2 = (-1)^2)$  wahr, obwohl die Aussage +1 = −1 falsch ist. Eine "wenn – dann" Formulierung ist also nicht in jedem Fall mit einer Beziehung zwischen Ursache und Wirkung in Zusammenhang zu bringen.

Die Implikation kann eine notwendige bzw. auch eine hinreichende Bedingung angeben:  $p \implies q$  kann bedeuten: q ist **notwendig** für p (nur wenn q, so p) bzw. p ist hinreichend für  $q$ , während die Aquivalenz eine notwendige und hinreichende Bedingung widerspiegelt. Wir betrachten z.B. folgende Aussagen: p: es regnet und q: die Straße ist nass. Dann ist p ist hinreichend für q, jedoch ist q nicht notwendig für p.

#### 1.1.2 Aussagenlogische Gesetze

Mit Hilfe der **Operationen** können aus vorgegebenen Aussagen  $p, q, r, \ldots$  weitere zusammengesetzte Aussagen (aussagenlogische Gesetze) gebildet werden. Dabei wird die Eindeutigkeit dieser neuen Aussagen durch

a) die Rangfolge

- zuerst Negation,
- dann Konjunktion, Alternative, Disjunktion und Unverträglichkeit,
- dann Implikation und Äquivalenz
- b) das Setzen von Klammern, die von innen nach außen interpretiert werden

gesichert. Der Wahrheitswert eines aussagenlogischen Gesetzes lässt sich mit Hilfe einer Wahrheitswertetabelle bestimmen.

#### Definition 1.2 (Tautologien, Kontradiktionen)

- 1. Eine Aussage, die stets wahr ist, heißt **Tautologie**, z.B.  $p \vee \neg p$  (Satz vom ausgeschlossenen Dritten).
- 2. Eine Aussage, die stets falsch ist, heißt **Kontradiktion**, z.B.  $p \wedge \neg p$  (Satz vom ausgeschlossenen Widerspruch).

#### Theorem 1.1 Es gelten folgende Behauptungen:

- 1. Satz von der Negation der Negation:  $\neg(\neg p) \Longleftrightarrow p$ .
- 2. Satz von der Transitivität der Implikation:  $[(p \Longrightarrow q) \land (q \Longrightarrow r)] \Longrightarrow (p \Longrightarrow r)$ .
- 3. Satz von der Kontraposition:  $(p \Longrightarrow q) \Longleftrightarrow (\neg q \Longrightarrow \neg p)$ .
- 4. De Morganschen Regeln
	- $(1) \neg (p \land q) \Longleftrightarrow \neg p \lor \neg q$ ,
	- $(2) \neg (p \lor q) \Longleftrightarrow \neg p \land \neg q.$

Beweis für die de Morgansche Regeln:

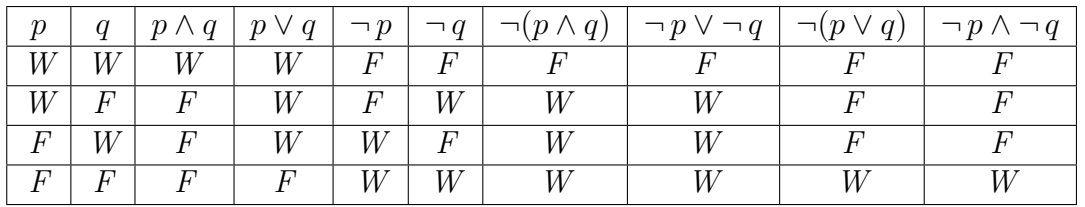

 $\Box$ 

Beispiel 1.3 Nach einer Havarie, als deren Verursacher drei Aggregate A, B, C möglich sind, kamen die Gutachter zu folgenden Aussagen:

- 1. Mindestens eines der Aggreate verursachte die Havarie.
- 2. Falls nicht A und B die Havarie verursachten, dann war C nicht der Verursacher.
- 3. Ist A ein Verursacher oder C nicht, dann ist B kein Verursacher.

Aus diesen Angaben folgt, dass das Aggregat A der alleinige Verursacher der Havarie ist.

## 1.2 Mengenlehre

## 1.2.1 Der Mengenbegriff

Cantorsche Erklärung einer Menge: "Eine Menge ist eine wohldefinierte Zusammen-<br>Lessus ekstimmter untwerksitlange Okiskte und von Angelaussen der underen Darkung fassung bestimmter unterscheidbarer Objekte unserer Anschauung oder unseres Denkens  $-$  welche die Elemente der Menge genannt werden – zu einem Ganzen." (In: Beiträge zur Begründung der transfiniten Mengenlehre (1895)).

Wichtig sind dabei die Begriffe "wohldefiniert" und "unterscheidbar". Zum einen müssen sich die Elemente einer Menge eindeutig beschreiben lassen, d.h., für jedes Objekt  $x$ und jede Menge  $A$  muss stets entscheidbar sein, ob  $x$  als Element zu  $A$  gehört oder nicht. Zum anderen muss sich jedes Element von den anderen Elementen durch wenigstens ein Merkmal unterscheiden.

Mengen bezeichnen wir mit Großbuchstaben A, B, C, . . . und die Elemente mit Kleinbuchstaben  $a, b, c, \ldots$ 

Die Schreibweise  $a \in A$  bedeutet a gehört zur Menge A, während  $a \notin A$  den Sachverhalt  $a$  gehört nicht zur Menge  $A$  bezeichnet.

## Definition 1.3 (leere, endliche, abzählbar unendliche, überabzählbar unendliche, disjunkte Mengen)

1. Eine Menge A heißt leer, wenn sie kein Element enthält. Eine Menge, die wenigstens ein Element enthält, heißt nichtleer.

Bezeichnung der leeren Menge:  $\emptyset$  Es gilt:  $x \notin \emptyset \ \forall x$ . ( $\forall$  bedeutet für alle)

- 2. Eine Menge heißt endlich, wenn sie endlich viele Elemente oder überhaupt kein Element enthält. In allen anderen Fällen heißt die Menge unendlich.
- 3. Eine unendliche Menge heißt abzählbar unendlich, wenn sich ihre Elemente als unendliche Folge durchnummerieren lassen. Jede nichtabzählbar unendliche  $Menge$  heißt überabzählbar unendlich.
- 4. Besitzen die Mengen B und C keine gemeinsamen Elemente, so heißen sie elementefremd oder disjunkt.

## Beispiel 1.4 (leere, endliche, abzählbar unendliche, überabzählbar unendliche, disjunkte Mengen)

(1)  $A = \{x \in \mathbb{R} \mid x^2 + 4 = 0\} = \emptyset.$ 

Aber: Die Mengen  $\emptyset$  und  $B = \{0\}$  sind wohl zu unterscheiden.

- (2)  $\mathbb{N}_0 = \{0, 1, 2, 3, ...\}$  *ist* abzählbar unendlich.
- (3)  $I = [0, 1]$  ist **überabzählbar unendlich**.
- (4)  $A = \{1, 2, 3\}$  und  $B = \{4, 5, 6\}$  sind disjunkt.

Zur Veranschaulichung von Mengen und der zwischen Mengen bestehenden Beziehungen verwendet man oft Punktmengen in der Ebene, die durch geschlossene Kurven begrenzt werden (Venn – Diagramme).

#### 1.2.2 Relationen (Beziehungen) zwischen Mengen

Man erhält Aussagen über die Vergleichbarkeit von Mengen.

#### Definition 1.4 (Mengeninklusion, Mengengleichheit, Unvergleichbarkeit)

1. Eine Menge A heißt Teilmenge einer Menge B, genau dann, wenn jedes Element von A auch Element von B ist. Bezeichnung:  $A \subseteq B$  oder  $B \supseteq A$ .

 $A \subseteq B \Longleftrightarrow (x \in A \Longrightarrow x \in B)$  für alle  $x \in A$ .

- 2. A heißt echte Teilmenge von B, gdw  $A \subseteq B \land A \neq B$ , d.h.
	- A ist Teilmenge von B und
	- $B$  enthält mindestens ein Element, das nicht in  $A$  enthalten ist.

Bezeichnung:  $A \subset B$ 

Falls  $A \subset B$  ist, so sagt man auch:

- (1) A ist echt enthalten in B,  $bzw$ .
- (2) B ist echte Obermenge von A.
- 3. Zwei Mengen A und B heißen gleich gdw sie dieselben Elemente besitzen. Bezeichnung:  $A = B$  $A = B \Longleftrightarrow (A \subseteq B \land B \subseteq A)$
- 4. Zwei Mengen A und B heißen unvergleichbar, wenn es sowohl Elemente von A gibt, die nicht in B liegen, als auch Elemente von B, die nicht in A enthalten sind. Es gilt also keine der Relationen  $A \subseteq B$ ,  $A = B$  oder  $B \subseteq A$ , sondern  $A \not\subseteq B$  und  $B \not\subset A$ .

#### Beispiel 1.5 (Mengeninklusion, Mengengleichheit, Unvergleichbarkeit)

- (1) A: Menge aller Quadrate in der Ebene, B: Menge aller Rechtecke in der Ebene. Dann ist  $A \subseteq B$ .
- (2) A: Menge aller Quadrate in der Ebene,

B: Menge aller Rechtecke in der Ebene, deren Diagonalen sich unter einem rechten Winkel schneiden.

Dann ist  $A = B$ .

(3)  $A = \{1, 2, 4\}$   $B = \{1, 2, 3, 5, 8, 12\}$  Es gilt:  $A \not\subseteq B$  und  $B \not\subseteq A$ .

Die Mengeninklusion kann man im Sinne der Aussagenlogik als Implikation der Aussagen  $x \in A$  und  $x \in B$  auffassen. Analoges gilt für die **Mengengleichheit** und **Äqui**valenz.

## 1.2.3 Operationen (Verknüpfungen) von Mengen

Durch Verknüpfungen wird eine neue Menge gebildet.

Definition 1.5 (Komplementärmenge, Vereinigung, Durchschnitt, Differenzmenge)

1. Komplementärmenge (Komplement) von  $B$  bezüglich einer Obermenge Ω, die die Grundgesamtheit aller betrachteten Elemente darstellt (Ω heißt auch Universalmenge), heißt die Menge aller Elemente von  $\Omega$ , die nicht zu B gehören (Analogon zur Negation).

Bezeichnung:  $\overline{B} := \{x \mid x \in \Omega \land x \notin B\}$ 

2. Vereinigung der Mengen A und B heißt die Menge der Elemente, die zu A oder zu B (die zu mindestens einer der beiden Mengen) gehören (Analogon zur Alternative).

Bezeichnung:  $A \cup B := \{x \mid x \in A \lor x \in B\}$ 

- 3. Durchschnitt der Mengen A und B heißt die Menge der Elemente, die zu A und zu B (die sowohl zu A als auch zu B) gehören (Analogon zur Konjunktion). Bezeichnung:  $A \cap B := \{x \mid x \in A \land x \in B\}$
- 4. Differenzmenge der Mengen A und B heißt die Menge aller Elemente, die zu A, aber nicht zu B gehören (Komplement von B bez. A, falls  $B \subseteq A$ ). Bezeichnung:  $A \backslash B := \{x \mid x \in A \land x \notin B\}$

Beispiel 1.6 (Komplementärmenge, Vereinigung, Durchschnitt, Differenzmenge)

- (1)  $\Omega = \{x \mid -3 \le x \le 8\}$   $A = \{x \mid -3 \le x \le 1\}$   $B = \{x \mid -3 \le x \le 2\}.$ Es ist  $A \subset B \subset \Omega$  und  $\overline{A} = \{x \mid 1 < x \leq 8\}$   $\overline{B} = \{x \mid 2 < x \leq 8\}$  und somit  $\overline{B} \subset \overline{A}$ .
- (2)  $A = \{1, 2, 3\}$   $B = \{3, 2, 1, 0\}$   $A \cup B = \{0, 1, 2, 3\}$   $A \cap B = \{1, 2, 3\}$
- (3)  $A = \{1, 2, 3\}$   $B = \{3, 4, 5\}$   $A \ B = \{1, 2\}$

#### 1.2.4 Eigenschaften von Mengenrelationen und Mengenoperationen

Theorem 1.2 Es gelten folgende Behauptungen:

1.  $A = A$  $A \subseteq A$ 2.  $(A = B \land B = C) \Longrightarrow (A = C)$  $(A \subseteq B \land B \subseteq C) \Longrightarrow (A \subseteq C)$ 

3. 
$$
(A = B) \implies (B = A)
$$
  
\n*Aber: Wenn A*  $\subseteq$   $B$ , *dann gilt i. Allg. nicht B*  $\subseteq$   $A$ .  
\n4.  $\emptyset \subseteq A \forall A$   
\n5.  $(A \subseteq B) \Longleftrightarrow (\overline{B} \subseteq \overline{A})$   
\n6.  $\overline{A} = A \quad \forall A$   
\n7.  $\overline{\Omega} = \emptyset \qquad \overline{\emptyset} = \Omega$   
\n8.  $A \cup B = B \cup A \qquad A \cap B = B \cap A$   
\n9.  $A \cup (B \cup C) = (A \cup B) \cup C$   
\n $A \cap (B \cap C) = (A \cap B) \cap C$   
\n10.  $A \cap (B \cup C) = (A \cap B) \cup (A \cap C)$   
\n $A \cup (B \cap C) = (A \cup B) \cap (A \cup C)$   
\n11.  $A \cup \emptyset = A \qquad A \cap \emptyset = \emptyset$   
\n $A \cup \Omega = \Omega \qquad A \cap \Omega = A$   
\n $A \cup A = A \qquad A \cap A = A$   
\n12.  $A \cup (A \cap B) = A \qquad A \cap (A \cup B) = A$   
\n13.  $A \cup \overline{A} = \Omega \qquad A \cap \overline{A} = \emptyset$   
\n14.  $\overline{A \cup B} = \overline{A} \cap \overline{B}$   
\n15.  $A \setminus A = \emptyset \qquad \emptyset \setminus A = \emptyset \qquad A \setminus \emptyset = A$   
\n16.  $(A \cup B) \setminus C = (A \setminus C) \cup (B \setminus C)$   
\n $(A \cap B) \setminus C = (A \setminus C) \cap (B \setminus C)$ 

Beweis für die erste der Formeln 14.:

1. Methode: Analogon zur Wahrheitswertetabelle

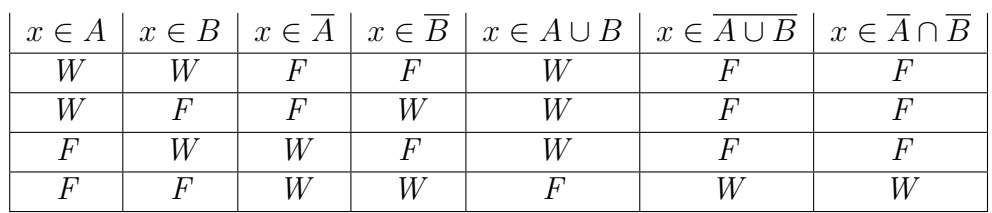

 $2.$  Methode: Analogon zur Methode der äquivalenten Umformungen

$$
x \in \overline{A \cup B} \iff x \notin A \cup B
$$
  

$$
\iff x \notin A \land x \notin B \iff x \in \overline{A} \land x \in \overline{B} \iff x \in \overline{A} \cap \overline{B}.
$$

 $\Box$ 

## 1.3 Zahlbereiche

#### 1.3.1 Aufbau der Zahlbereiche und Darstellung komplexer Zahlen

Wir betrachten Zahlenmengen, in welchen zwei Operationen, die Addition und die Multiplikation, eingeführt sind, und untersuchen Gleichungen auf ihre Lösbarkeit.

- 1. Menge der natürlichen Zahlen  $\mathbb{N}_0 = \{0, 1, 2, 3, \ldots\}$  bzw.  $\mathbb{N} = \{1, 2, 3, \ldots\}$ . Es gilt:  $a, b \in \mathbb{N} \Longrightarrow a + b \in \mathbb{N}$  und  $a \cdot b \in \mathbb{N}$ . Die Gleichung  $x + 7 = 3$  ist in N nicht lösbar.
- 2. Menge der ganzen Zahlen  $\mathbb{Z} = \{\ldots, -3, -2, -1\} \cup \mathbb{N}_0$ . Es gilt:  $a, b \in \mathbb{Z} \Longrightarrow a + b \in \mathbb{Z}$ ,  $a \cdot b \in \mathbb{Z}$  und  $a - b \in \mathbb{Z}$ . Die Gleichung  $3x = 7$  ist in  $\mathbb Z$  nicht lösbar.
- 3. Menge der rationalen Zahlen  $\mathbb{Q} = \left\{ \frac{a}{b} \right\}$ b  $\begin{array}{c} \begin{array}{c} \begin{array}{c} \end{array} \\ \begin{array}{c} \end{array} \end{array} \end{array}$  $a \in \mathbb{Z}, b \in \mathbb{Z} \backslash \{0\}, \text{ ggT}(a, b) = 1$ . Jede rationale Zahl lässt sich als endlicher oder unendlicher periodischer Dezimalbruch darstellen.

Es gilt: 
$$
a, b \in \mathbb{Q} \Longrightarrow a + b \in \mathbb{Q}
$$
,  $a \cdot b \in \mathbb{Q}$ ,  $a - b \in \mathbb{Q}$  und  $\frac{a}{b} \in \mathbb{Q}$   $(b \neq 0)$ .

Die Gleichung  $x^2 = 2$  ist in  $\mathbb Q$  nicht lösbar.

4. Menge der reellen Zahlen (Menge aller Dezimalbrüche)  $\mathbb{R} = \mathbb{Q} \cup \mathbb{R}_{irr}$ , wobei  $\mathbb{R}_{irr}$  die Menge aller **irrationalen Zahlen (aller nichtperiodischen un**wober  $\mathbb{K}_{irr}$  are menge affer **frrationalen Zahlen** (affer incheformal constructional values) bezeichnet. Z.B. sind  $\sqrt{2}$ ,  $\sqrt{3}$ ,  $\pi$  **irrationale Zahlen**.

Es gilt:  $a, b \in \mathbb{R} \Longrightarrow a+b \in \mathbb{R}$ ,  $a \cdot b \in \mathbb{R}$ ,  $a-b \in \mathbb{R}$  und  $\frac{a}{b}$ b  $\in \mathbb{R}$   $(b \neq 0)$ .

(Absoluter) Betrag |a| einer reellen Zahl a heißt der Abstand des diese Zahl darstellenden Punktes auf der Zahlengeraden vom Nullpunkt, d.h.

$$
|a| = \begin{cases} a, & \text{falls } a > 0 \\ 0, & \text{falls } a = 0 \\ -a, & \text{falls } a < 0. \end{cases}
$$

In R sind zwei verschiedene Zahlen stets vergleichbar, d.h, es gilt

$$
a, b \in \mathbb{R} \land a \neq b \implies (a < b) \lor (a > b),
$$
  
\n
$$
a \leq b \iff a < b \lor a = b,
$$
  
\n
$$
a \geq b \iff a > b \lor a = b.
$$

Die Gleichung  $x^2 + 1 = 0$  ist in R nicht lösbar.

Für die betrachteten Zahlenmengen gilt:  $\mathbb{N} \subset \mathbb{N}_0 \subset \mathbb{Z} \subset \mathbb{Q} \subset \mathbb{R}$ . Die Zahlengerade ist durch Zahlen aus  $\mathbb R$  lückenlos ausgefüllt, d.h., falls es eine Zahl gibt, die die Gleichung

$$
x^2 + 1 = 0
$$

erfüllt, so kann diese Zahl nicht auf der Zahlengeraden liegen. Wir führen eine neue Zahlenmenge ein, deren Elemente geordete Paare reeller Zahlen sind, nämlich die

5. Menge der komplexen Zahlen  $\mathbb{C} = \{z \mid z = (a, b) \mid a, b \in \mathbb{R}\}\.$  Die Elemente der Menge C stellen Punkte in der Gaußschen Zahlenebene dar. Ein Koordinatensystem in der Gaußschen Zahlenebene ist durch eine reelle und eine imaginäre Achse gegeben.

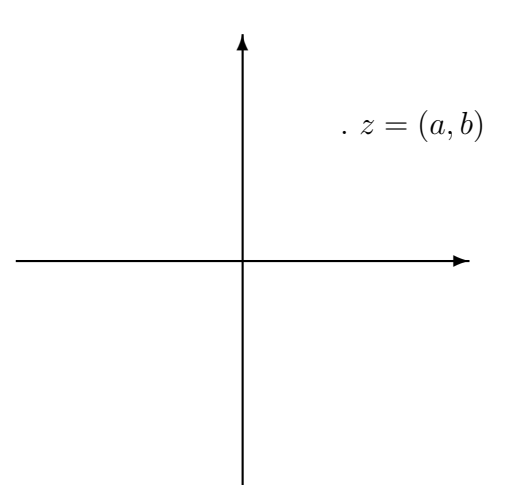

Zwei wichtige Teilmengen sind

- a)  $\mathbb{C}_r = \{z \mid z = (a, 0) \mid a \in \mathbb{R}\} \subset \mathbb{C}$  die Menge aller Punkte auf der reellen Achse,
- b)  $\mathbb{C}_i = \{z \, | \, z = (0, b) \, | \, b \in \mathbb{R}\} \subset \mathbb{C}$  die Menge aller Punkte auf der imaginären Achse.

Wir betrachten zwei **komplexe Zahlen**  $z_i = (a_i, b_i)$   $(i = 1, 2)$  und und führen den Begriff der Gleichheit sowie die Operationen Addition und Multiplikation ein: Gleichheit:  $z_1 = z_2 \Longleftrightarrow a_1 = a_2 \wedge b_1 = b_2$ , Addition:  $z = z_1 + z_2 = (a_1 + a_2, b_1 + b_2) \quad \forall \, z_1, z_2 \in \mathbb{C}$ , Multiplikation:  $z = z_1 \cdot z_2 = (a_1a_2 - b_1b_2, a_1b_2 + a_2b_1) \quad \forall z_1, z_2 \in \mathbb{C}$ . Speziell gilt für Elemente der Menge  $\mathbb{C}_r$ :

$$
(a_1, 0) = (a_2, 0) \iff a_1 = a_2,
$$
  
\n
$$
(a_1, 0) + (a_2, 0) = (a_1 + a_2, 0),
$$
  
\n
$$
(a_1, 0) \cdot (a_2, 0) = (a_1 a_2, 0),
$$

d.h. Gleichheit und die Operationen Addition und Multiplikation entsprechen der Gleichheit und den Operationen Addition und Multiplikation in R. Deshalb kann man  $(a, 0) = a$  und  $\mathbb{C}_r = \mathbb{R}$  setzen. Die Zahl  $(1, 0) = 1$  nennt man reelle Einheit, während die Zahl  $(0, 1) =$ : i imaginäre Einheit heißt. Es gilt nun

$$
\begin{array}{rcl}\n\mathbf{i} \cdot \mathbf{i} & = & (0,1) \cdot (0,1) = (-1,0) = -1, \\
\mathbf{b} \cdot \mathbf{i} & = & (\mathbf{b},0) \cdot (0,1) = (0,\mathbf{b}),\n\end{array}
$$

d.h., es gilt  $(0, b) = bi$  (das geordnete Paar  $(0, b)$  ist gleich dem Produkt der reellen Zahl b mit der imaginären Einheit i). Die Menge  $\mathbb{C}_i$  besteht also aus allen rein imaginären Zahlen.

Es ist also

 $a = (a, 0)$  eine Darstellung einer reellen Zahl als geordnetes Paar und

 $b_i = (0, b)$  eine Darstellung einer rein imaginären Zahl als geordnetes Paar.

Somit erhält man aus der Darstellung einer komplexen Zahl als geordnetes Paar die kartesische oder algebraische Darstellung einer komplexen Zahl:

$$
z = (a, b) = (a, 0) + (0, b) = a + bi = a + ib.
$$

Dabei heißt  $a$  der Realteil und  $b$  Imaginärteil von  $z$ .

Bezeichnungen:  $a = \text{Re } z$   $b = \text{Im } z$ .

(Absoluter) Betrag |z| einer komplexen Zahl z heißt der Abstand des diese Zahl darstellenden Punktes in der Gaußschen Zahlenebene vom Koordinatenursprung, d.h.

$$
|z| = \sqrt{a^2 + b^2} =: r.
$$

Für  $b = 0$  erhält man  $r = |a|$ , den **Betrag** einer **reellen Zahl**.

Bezeichnet man den Winkel, den die Strecke  $\overline{Oz}$  mit der positiven Richtung der reellen Achse einschließt, mit  $\varphi = \arg z$ , so gilt

$$
a = r \cos \varphi, \qquad b = r \sin \varphi,
$$
  
\n
$$
r = \sqrt{a^2 + b^2}, \qquad \tan \varphi = \frac{b}{a}, \text{ falls } a \neq 0,
$$
  
\n
$$
\varphi = \frac{\pi}{2}, \text{ falls } a = 0 \text{ und } b > 0, \qquad \varphi = \frac{3\pi}{2}, \text{ falls } a = 0 \text{ und } b < 0.
$$

Für  $a \neq 0$  und  $b \neq 0$  ist durch die Vorzeichen dieser reellen Zahlen eindeutig festgelegt, in welchem Quadranten z liegt.

Man nennt  $(r, \varphi)$  auch die **Polarkoordinaten** eines Punktes z in der Ebene.

Folglich erhält man aus der algebraischen Darstellung einer komplexen Zahl mit  $a \neq 0$  oder  $b \neq 0$  die trigonometrische Darstellung einer komplexen Zahl:

$$
z = a + i b = r(\cos \varphi + i \sin \varphi).
$$

Für  $a = b = 0$ , d.h.  $z = (0, 0)$  ist  $r = 0$  und arg z unbestimmt. Die Zahl  $z = (0, 0)$  ist die einzige komplexe Zahl mit unbestimmtem Argument. Für  $z \neq (0, 0)$  besitzt arg z unendlich viele Werte. Der Wert von arg z, für den  $0 \le \arg z < 2\pi$  gilt, heißt **Hauptwert** von arg z. Alle übrigen Werte gehen aus dem **Hauptwert** durch Addition von  $2k\pi$  k  $\in \mathbb{Z}$ hervor.

Mit Hilfe der **Eulerschen Formeln**  $e^{\pm i\varphi} = \cos \varphi \pm i\, \sin \varphi$  erhält man aus der  $\bf trigonome$ trischen Darstellung einer komplexen Zahl  $z \neq (0, 0)$  die Exponentialdarstellung einer komplexen Zahl:

$$
z = r(\cos \varphi + i \sin \varphi) = r \exp(i\varphi) = r e^{i\varphi}.
$$

Wir unterscheiden also vier Darstellungsformen komplexer Zahlen:

 $(1) z = (a, b)$  die Darstellung als geordnetes Paar reeller Zahlen a und b,

- (2)  $z = a + bi = a + ib$  die algebraische Darstellung,
- (3)  $z = r(\cos \varphi + i \sin \varphi)$  die trigonometrische Darstellung für  $z \neq (0, 0)$ ,
- (4)  $z = r \exp(i\varphi) = r e^{i\varphi}$ die Exponentialdarstellung für  $z \neq (0, 0)$ .

Beispiel 1.7 Für die komplexe Zahl  $z = (1,$ √ 3) erhält man in der algebraischen Form  $z = 1 + i\sqrt{3}$ 3 Re  $z = 1$ , Im  $z =$ √ 3, *in der* trigonometrischen Form  $z = 2 \rvert \cos \theta$  $\pi$ 3  $+$  i sin  $\pi$ 3  $\bigg)$   $r = 2, \varphi =$  $\pi$ 3 , in der Exponentialform  $z = 2 \exp \left(i \frac{z}{2}\right)$  $\pi$ 3  $= 2 e^{i \frac{\pi}{3}}$ .

Spezielle komplexe Zahlen: Sei  $z = a + ib$ . Dann heißt

- 1.  $\bar{z} = a ib$  konjugiert komplexe Zahl von z,
- 2.  $-z = -a ib$  entgegengesetzte Zahl von z,
- 3.  $-\overline{z} = \overline{-z} = -a + i b$  entgegengesetzte zur konjugiert komplexen oder konjugiert komplexe zur entgegengesetzten Zahl von z.

$$
-a + i b = -\overline{z}.
$$
  

$$
a - i b = -z.
$$
  

$$
z = a + i b
$$
  

$$
\overline{z} = a - i b
$$

Im Unterschied zu R sind in C zwei verschiedene komplexe Zahlen nicht vergleichbar. Ein Vergleich zweier komplexer Zahlen ist nur über die Beträge möglich.

#### 1.3.2 Rechenoperationen in C

Zur bequemen Ausfuhrung von Rechenoperationen der 1. bis 3. Stufe wurden die Darstel- ¨ lungsmöglichkeiten  $(2)$  bis  $(4)$  eingeführt.

1. Rechenoperationen der 1. Stufe

Addition und Subtraktion (Ausführung zweckmäßig in algebraischer Darstel $lung(2)$ 

Zwei komplexe Zahlen werden addiert (subtrahiert), indem man die Realteile und die Imaginärteile jeweils für sich addiert (subtrahiert):

$$
z_1 \pm z_2 = (a_1 + ib_1) \pm (a_2 + ib_2) = (a_1 \pm a_2) + i(b_1 \pm b_2).
$$

#### 2. Rechenoperationen der 2. Stufe

**Multiplikation** (Ausführung in den Darstellungen  $(2)$  bis  $(4)$  möglich)

(2) Zwei komplexe Zahlen in algebraischer Darstellung werden multipliziert, indem man die Faktoren gliedweise ausmultipliziert:

$$
z_1 \cdot z_2 = (a_1 + ib_1) \cdot (a_2 + ib_2) = (a_1a_2 - b_1b_2) + i(a_1b_2 + a_2b_1).
$$

(3) Zwei komplexe Zahlen in trigonometrischer Darstellung werden multipliziert, indem man die Beträge multipliziert und die Argumente addiert:

$$
z_1 \cdot z_2 = r_1 (\cos \varphi_1 + i \sin \varphi_1) \cdot r_2 (\cos \varphi_2 + i \sin \varphi_2)
$$

$$
r_1 r_2 (\cos(\varphi_1 + \varphi_2) + i \sin(\varphi_1 + \varphi_2)).
$$

(4) Zwei komplexe Zahlen in Exponentialdarstellung werden multipliziert, indem man die Beträge multipliziert und die Argumente addiert:

$$
z_1 \cdot z_2 = r_1 \exp(i \varphi_1) \cdot r_2 \exp(i \varphi_2) = r_1 r_2 \exp(i (\varphi_1 + \varphi_2)) = r_1 r_2 e^{i (\varphi_1 + \varphi_2)}.
$$

**Division** (Ausführung in den Darstellungen  $(2)$  bis  $(4)$  möglich)

(2) Zwei komplexe Zahlen in algebraischer Darstellung werden dividiert, indem man den Quotienten mit der zum Divisor konjugiert komplexen Zahl erweitert (Reellmachen des Nenners) und die erhaltenen Faktoren im Zähler ausmultipliziert:

$$
\frac{z_1}{z_2} = \frac{a_1 + ib_1}{a_2 + ib_2} = \frac{(a_1 + ib_1)(a_2 - ib_2)}{(a_2 + ib_2)(a_2 - ib_2)}
$$

$$
= \frac{a_1a_2 + b_1b_2}{a_2^2 + b_2^2} + i\frac{a_2b_1 - a_1b_2}{a_2^2 + b_2^2}.
$$

(3) Zwei komplexe Zahlen in trigonometrischer Darstellung werden dividiert, indem man die Beträge dividiert und die Argumente subtrahiert:

$$
\frac{z_1}{z_2} = \frac{r_1(\cos\varphi_1 + i\sin\varphi_1)}{r_2(\cos\varphi_2 + i\sin\varphi_2)} = \frac{r_1(\cos\varphi_1 + i\sin\varphi_1)(\cos\varphi_2 - i\sin\varphi_2)}{r_2(\cos\varphi_2 + i\sin\varphi_2)(\cos\varphi_2 - i\sin\varphi_2)}
$$
  
\n
$$
= \frac{r_1}{r_2} \left( \frac{\cos\varphi_1 \cos\varphi_2 + \sin\varphi_1 \sin\varphi_2}{\cos^2\varphi_2 + \sin^2\varphi_2} + i\frac{\sin\varphi_1 \cos\varphi_2 - \cos\varphi_1 \sin\varphi_2}{\cos^2\varphi_2 + \sin^2\varphi_2} \right)
$$
  
\n
$$
= \frac{r_1}{r_2} (\cos(\varphi_1 - \varphi_2) + i\sin(\varphi_1 - \varphi_2)).
$$

(4) Zwei komplexe Zahlen in Exponentialdarstellung werden dividiert, indem man die Beträge dividiert und die Argumente subtrahiert:

$$
\frac{z_1}{z_2} = \frac{r_1 \exp(i \varphi_1)}{r_2 \exp(i \varphi_2)} = \frac{r_1}{r_2} \exp(i (\varphi_1 - \varphi_2)) = \frac{r_1}{r_2} e^{i(\varphi_1 - \varphi_2)}.
$$

Beispiel 1.8  $z_1 = a_1 + ib_1$   $z_2 = i \begin{pmatrix} also \ ist \ r_2 = 1 \ und \varphi_2 = 1 \end{pmatrix}$  $\pi$ 2  $\setminus$  $z_1 \cdot z_2 = z_1 \cdot i = -b_1 + i a_1 = r_1(-\sin \varphi_1 + i \cos \varphi_1) = r_1 \exp \left(i \left(\varphi_1 + \varphi_1\right) + i \left(\varphi_1 + \varphi_1\right)\right)$  $\pi$ 2  $\bigwedge$  $z_1$  $z_2$  $=\frac{z_1}{z}$  $\frac{z_1}{i} = b_1 - i a_1 = r_1(\sin \varphi_1 - i \cos \varphi_1) = r_1 \exp \left(i \left(\varphi_1 - \frac{\pi}{2}\right)\right)$ 2  $\bigwedge$ 

#### 3. Rechenoperationen der 3. Stufe

Potenzieren (Ausführung in den Darstellungen (2) bis (4) möglich) Sei  $n \in \mathbb{N}$ . Wir definieren  $z^0 := 1$ ,  $z^n := z^{n-1} \cdot z$ .

- (2)  $z^n = (a + ib)^n$  Das Binom ist auszumultiplizieren.
- (2)  $z^n = (r(\cos\varphi + i\sin\varphi))^n = r^n(\cos(n\varphi) + i\sin(n\varphi))$  Formel von Moivre

(4) 
$$
z^n = r^n \exp(i n \varphi).
$$

**Radizieren** ( i. Allg. nur in Darstellung  $(3)$  und  $(4)$  möglich)

In R gilt: Für jedes  $\beta \geq 0$  und jede natürliche Zahl  $n \geq 2$  existiert genau eine reelle Zahl  $\alpha \geq 0$ , so dass  $\alpha^n = \beta$  gilt.

In C gilt: Für jedes  $z \neq (0, 0)$  und jede natürliche Zahl  $n \geq 2$  existieren stets n verschiedene komplexe Zahlen  $w_0, w_1, \ldots, w_{n-1}$ , so dass  $w_k^n = z$  für  $k =$  $0, 1, \ldots, n-1$  gilt.

#### Berechnungsformeln für die  $n$  komplexen Wurzeln:

(3) 
$$
w_k = \sqrt[n]{z} = \sqrt[n]{r} \left( \cos \left( \frac{\varphi + 2k\pi}{n} \right) + i \sin \left( \frac{\varphi + 2k\pi}{n} \right) \right)
$$
  $k = 0, 1, ..., n - 1,$   
\n(4)  $w_k = \sqrt[n]{z} = \sqrt[n]{r} \exp \left( i \left( \frac{\varphi + 2k\pi}{n} \right) \right)$   $k = 0, 1, ..., n - 1.$ 

Der Wert für  $k = 0$  heißt **Hauptwert** von  $\sqrt[n]{z}$ , falls  $0 \le \varphi < 2\pi$  gilt.

Logarithmieren (in Darstellung (4) möglich)

(4)  $\ln z = \ln(r \exp(i(\varphi + 2k\pi))) = \ln r e^{i(\varphi + 2k\pi)} = \ln r + i(\varphi + 2k\pi) \quad k \in \mathbb{Z}.$ 

Der Logarithmus einer komplexen Zahl besitzt unendlich viele Werte. Der Wert für  $k = 0$  heißt **Hauptwert** von ln z, falls  $0 \le \varphi < 2\pi$  gilt.

#### Beispiel 1.9 (Rechenoperationen der 3. Stufe)

(1) Die binomische Gleichung  $w^n = 1$  besitzt die Wurzeln

$$
w_k = \sqrt[n]{1} = \cos\left(\frac{2k\pi}{n}\right) + i\sin\left(\frac{2k\pi}{n}\right)
$$
   
  $k = 0, 1, ..., n - 1.$ 

(2) Die Gleichung  $w^n = -1$  besitzt die Wurzeln

$$
w_k = \sqrt[n]{-1} = \cos\left(\frac{\pi + 2k\pi}{n}\right) + i\sin\left(\frac{\pi + 2k\pi}{n}\right) \qquad k = 0, 1, \dots, n - 1.
$$

(3) ln(-1) = ln 1 + i (π + 2kπ) = i (π + 2kπ) **Hauptwert:** i π

- (4)  $w^2 + 1 = 0$  besitzt die Lösungen  $w_0 = +i$  und  $w_1 = -i$ .
- (5)  $z^2 2z + 2 = 0$  besitzt die Lösungen  $z_0 = 1 + i$  und  $z_1 = 1 i$ .
- (6) Stellen Sie  $z = (3 + i4)^{(1+i)}$  in trigonometrischer und algebraischer Form dar.  $(z = 1.98 (\cos 2.54 + i \sin 2.54), z = -1.63 + i 1.13).$

## 2 Folgen und Reihen

## 2.1 Zahlenfolgen (ZF)

**Definition 2.1** Für  $l \in \mathbb{N}_0$  setzen wir  $\mathbb{N}_l = \{n \in \mathbb{N} \mid n \geq l\}$ . Eine Vorschrift f, die jedem  $n \in \mathbb{N}_l$  in eindeutiger Weise eine reelle Zahl zuordnet, heißt reelle ZF. Die Zahl  $a_n := f(n)$  heißt dabei n-tes Glied der **ZF**.

Bezeichnungen:  $(a_n)_{n \in \mathbb{N}_l}$   $(a_n)_l^{\infty}$   $a_l, a_{l+1}, \ldots, a_n, \ldots$ 

Die einzelnen Glieder einer ZF lassen sich also durchnummerieren. Die Zahl n stellt den Zählindex dar, d.h., sie gibt an, um das wievielte Glied der ZF es sich handelt. Von besonderem Interesse sind  $\mathbf{Z} \mathbf{F}$ , die in ihrem Aufbau eine Gesetzmäßigkeit aufweisen.

#### Wichtige Vorschriften zur Vorgabe einer ZF

1 ◦ Vorschrift in Form eines analytischen Ausdrucks:

$$
(a_n)_{n \in \mathbb{N}_0} = (a_n)_0^{\infty} = ((-1)^n)_0^{\infty}
$$
 alternative  
therefore 
$$
[a_n]_{n \in \mathbb{N}_0} = (a_n)_0^{\infty}
$$

2 ◦ Vorschrift in Form einer Rekursionsformel:

Seien  $a_0, d \in \mathbb{R}$  gegeben. Dann heißt  $a_{k+1} = a_k + d$  eine **arithmetische Folge**, d.h., die Differenz zweier aufeinanderfolgender Glieder ist konstant.

Seien  $a_0, q \in \mathbb{R}$  ( $q \neq 0$ ) gegeben. Dann heißt  $a_{k+1} = a_k q$  eine geometrische Folge, d.h., der Quotient zweier aufeinanderfolgender Glieder ist konstant.

Beispiel 2.1 Ein Startkapital  $K_0$  wird bei einem jährlichen Zinssatz von p%, d.h. einem Aufzinsungsfaktor  $\left(1+\frac{p}{p}\right)$ 100 ) angelegt. Die anfallenden Zinsen werden in den folgenden Jahren mitverzinst. Für das Gesamtkapital  $K_n$  nach n Jahren ergibt sich die Folge:

$$
K_0 - Startkapital
$$
  
\n
$$
K_1 = K_0 \left(1 + \frac{p}{100}\right)
$$
  
\n
$$
K_2 = K_1 \left(1 + \frac{p}{100}\right) = K_0 \left(1 + \frac{p}{100}\right)^2
$$
  
\n:  
\n:  
\n
$$
K_n = K_{n-1} \left(1 + \frac{p}{100}\right) = \dots = K_0 \left(1 + \frac{p}{100}\right)^n
$$

Die letzte Zeile liefert die Leibnizsche Zinseszinsformel. Man erhält offensichtlich eine geometrische Folge mit  $q = \frac{K_{n+1}}{K_n}$  $K_n$  $= 1 +$ p 100 .

.

Eine reelle ZF lässt sich in einer Koordinatenebene mit den Achsen n und  $a_n$  durch die Punktmenge  $\{(n, a_n) | n \in \mathbb{N}_l\}$ , den Graphen der **ZF**  $(a_n)$ , veranschaulichen.

**Definition 2.2** Wir schreiben anstelle von  $\forall n \in \mathbb{N}_l$  kurz  $\forall n$ .

- 1. Eine  $\mathbf{ZF}$   $(a_n)$  heißt konstant oder stationär, qdw ein  $a \in \mathbb{R}$  existiert, so dass  $a_n = a \quad \forall n$ .
- 2. Eine  $\mathbf{ZF}\,(a_n)$  heißt beschränkt, gdw ein  $c > 0$  existiert, so dass  $|a_n| \leq c \quad \forall n$ .

Geometrische Veranschaulichung der Beschränktheit: Alle Punkte  $(n, a_n)$  liegen innerhalb oder auf dem Rand eines Streifens der Breite 2c, parallel zur n-Achse, denn es gilt:

 $|a_n| \leq c \quad \forall n \Longleftrightarrow -c \leq a_n \leq c \quad \forall n \Longleftrightarrow a_n \in [-c, c].$ 

Definition 2.3 Eine ZF  $(a_n)$  heißt Nullfolge, gdw zu jedem (noch so kleinem)  $\varepsilon > 0$ ein  $n_0(\varepsilon) \in \mathbb{N}$  existiert, so dass für alle  $n \geq n_0(\varepsilon)$  die Ungleichung  $|a_n| < \varepsilon$  gilt.

Bezeichnung: 
$$
\lim_{n \to \infty} a_n = 0
$$

Für jedes  $\varepsilon > 0$  liegen also stets unendlich viele **aufeinanderfolgende** Glieder dieser **ZF** innerhalb eines Streifen der Breite  $2\varepsilon$  parallel zur *n*-Achse.

Beispiel 2.2 *Die* ZF 
$$
(a_n) = \left(\frac{1}{n}\right)_1^{\infty}
$$
 ist eine NF.

#### Eigenschaften von NF

- $1^{\circ}$  (a<sub>n</sub>) NF  $\implies$  (a<sub>n</sub>) beschränkt.
- $2^{\circ}$   $((a_n) \text{ NF } \wedge (b_n) \text{ beschriankt}) \Longrightarrow (a_n \cdot b_n) \text{ NF}.$
- $3^{\circ} \left( (b_n) \mathbf{N} \mathbf{F} \wedge |a_n| \leq |b_n| \; \forall \; n \right) \implies (a_n) \mathbf{N} \mathbf{F}.$
- $4^{\circ} \cdot ((a_n) \text{ NF } \wedge (b_n) \text{ NF}) \Longrightarrow (a_n \pm b_n) \text{ NF } \wedge (a_n \cdot b_n) \text{ NF}.$
- 5 Der Quotient zweier NF ist i. Allg. keine NF. Z.B. ist der Quotient der NF  $(a_n) = \left(\frac{1}{n}\right)$ n  $\setminus^{\infty}$ 1 und  $(b_n) = \left(\frac{1}{n}\right)$ n  $\setminus^{\infty}$ 1 eine konstante Folge mit  $a = 1$ , denn  $\left(\frac{a_n}{b}\right)$  $b_n$  $\setminus^{\infty}$ 1 =  $(1)_{1}^{\infty}$ .

Definition 2.4 Eine  $ZF$   $(a_n)$  heißt konvergent mit dem eigentlichen (endlichen) Grenzwert (GW) a gdw  $(a_n - a)$  eine NF ist.

Bezeichnung: 
$$
\lim_{n \to \infty} a_n = a
$$

Beispiel 2.3 Die ZF  $(a_n) = \begin{pmatrix} 1 & 1 \end{pmatrix}$ 1 n  $\setminus^{\infty}$ 1 ist eine konvergente ZF mit dem GW 1.

#### Eigenschaften konvergenter ZF

 $1^{\circ}$  ( $\lim_{n\to\infty} a_n = a \wedge \lim_{n\to\infty} a_n = b$ )  $\implies a = b$ . Der **GW** einer **ZF** ist **eindeutig** bestimmt.

- $2^{\circ}$   $(a_n)$  konvergent  $\Longrightarrow$   $(a_n)$  beschränkt.
- 3°  $((a_n) \wedge (b_n)$  konvergent, d.h.  $\lim_{n \to \infty} a_n = a \wedge \lim_{n \to \infty} b_n = b) \implies (a_n \pm b_n) \wedge (a_n \cdot b_n)$ konvergent und es gilt

$$
\lim_{n \to \infty} [a_n \pm b_n] = \lim_{n \to \infty} a_n \pm \lim_{n \to \infty} b_n = a \pm b \quad \text{sowie} \quad \lim_{n \to \infty} [a_n \cdot b_n] = \lim_{n \to \infty} a_n \cdot \lim_{n \to \infty} b_n = a \cdot b.
$$

 $4^{\circ}$  ((a<sub>n</sub>) ∧ (b<sub>n</sub>) konvergent ∧ (b<sub>n</sub>) keine NF)  $\Longrightarrow$  $\int a_n$  $b_n$  $\setminus$ konvergent und es gilt  $\lim_{n\to\infty}\left[\frac{a_n}{b_n}\right]$  $b_n$ 1  $=\frac{\lim_{n\to\infty}a_n}{\lim_{n\to\infty}a_n}$  $\lim_{n\to\infty}b_n$ = a b .

- 5°  $(\lim_{n\to\infty} a_n = a \wedge \lim_{n\to\infty} b_n = b \wedge \exists m \in \mathbb{N} : a_n \leq b_n \forall n \geq m) \Longrightarrow a \leq b.$  ( $\exists$  bedeutet es existiert ein)
- 6°  $(\lim_{n\to\infty} a_n = a \wedge \lim_{n\to\infty} b_n = a \wedge \exists m \in \mathbb{N} : a_n \leq c_n \leq b_n \forall n \geq m) \Longrightarrow \lim_{n\to\infty} c_n = a.$

Definition 2.5 (Divergente ZF)

- 1. Jede  $\mathbf{ZF}\,(a_n)$ , die nicht konvergent ist, heißt divergent.
- 2. Die ZF  $(a_n)$  heißt bestimmt divergent mit dem uneigentlichen (unendlichen) **Grenzwert (GW)** + $\infty$  (- $\infty$ ) gdw zu jedem (noch so großem)  $\omega > 0$  ein  $n_0(\omega) \in$ N existiert, so dass für alle  $n \ge n_0(\omega)$  die Ungleichung  $a_n > \omega$   $(a_n < -\omega)$  gilt.

Bezeichnung:  $\lim_{n \to \infty} a_n = +\infty$  ( $\lim_{n \to \infty} a_n = -\infty$ )

3. Die ZF heißt unbestimmt divergent gdw  $(a_n)$  divergent und nicht bestimmt divergent ist, d.h. die ZF besitzt keinen GW.

#### Beispiel 2.4 (Divergente ZF)

- (1) Die ZF  $(a_n) = (n)_0^{\infty}$  ist nicht beschränkt. Sie ist bestimmt divergent mit dem uneigentlichen GW + $\infty$ , d.h. es gilt  $\lim_{n\to\infty} a_n = +\infty$ .
- (2) Die ZF  $(a_n) = ((-1)^n)_0^{\infty}$  ist unbestimmt divergent.

Unter der Voraussetzung, dass alle benötigten **GW** als eigentliche GW existieren, kann die Berechnung von GW mit Hilfe der Eigenschaften 3° und 4° für konvergente ZF auf bereits bekannte  $GW$  zurückgeführt werden.

### Beispiel 2.5 (Grenzwertberechnung)

(1) 
$$
\lim_{n \to \infty} \frac{2n-1}{3n+2} = \frac{2}{3}
$$

(2) 
$$
(a_n) = (b_n) = ((-1)^n)_0^{\infty}
$$
  
\n*Beide* **GW**  $\lim_{n \to \infty} a_n$  *und*  $\lim_{n \to \infty} b_n$  *existence nicht*, *aber*  $\lim_{n \to \infty} [a_n \cdot b_n] = 1$ . *Folylich ist*  
\n
$$
\lim_{n \to \infty} [a_n \cdot b_n] \neq \lim_{n \to \infty} a_n \cdot \lim_{n \to \infty} b_n.
$$
  
\n(3) 
$$
\lim_{n \to \infty} (\sqrt{n^2 + a n + b} - n) = \frac{a}{2}
$$

### 2.2 Reihen mit konstanten Gliedern

#### Definition 2.6 (Reihe, Konvergenz, Divergenz)

1. Sei  $(a_k)_{k=l}^{\infty}$ ,  $l \in \mathbb{N}_0$ ,  $a_k \in \mathbb{R}$  eine **ZF**. Der durch Summation der **Glieder** der **ZF** formal gebildete Ausdruck

$$
a_l + a_{l+1} + a_{l+2} + \ldots = \sum_{k=l}^{\infty} a_k
$$

heißt (unendliche) Reihe,  $a_k$  heißen die Glieder der Reihe. Die Summe der ersten  $n + 1$  Glieder der Reihe

$$
a_l + a_{l+1} + \ldots + a_{l+n} = \sum_{k=l}^{l+n} a_k := s_n
$$

(n fest) heißt n-te Partialsumme der Reihe.

- 2. Eine Reihe heißt konvergent, wenn die Folge  $(s_n)_{n=1}^{\infty}$  ihrer Partialsummen konvergiert. Dann heißt der GW  $s = \lim_{n \to \infty} s_n = \lim_{n \to \infty}$  $\sum_{n=1}^{l+n}$  $k=$  $a_k$  Summe der Reihe.
- 3. Existiert auch der GW  $\lim_{n\to\infty}\sum_{k=1}^n$  $k=$  $|a_k|$ , so heißt die unendliche Reihe  $\sum_{k=1}^{\infty}$  $k=$  $a_k$  absolut konvergent.
- 4. Eine Reihe heißt divergent, wenn die Folge  $(s_n)_{n=1}^{\infty}$  ihrer Partialsummen (bestimmt) oder (unbestimmt) divergiert.

Bei einer **konvergenten Reihe** mit der  $\bf{Summe}$   $s$  schreibt man  $\sum^{\infty}$  $k=$  $a_k = s$  anstelle von  $\lim_{n\to\infty} s_n = s.$ 

Beispiel 2.6 Wir betrachten die geometrische Reihe mit dem Anfangsglied  $a_0 = 1$ 

$$
1 + q + q^{2} + q^{3} + \ldots = \sum_{k=0}^{\infty} q^{k} \qquad (q \in \mathbb{R}).
$$

Ist  $q \neq 1$ , so gilt folgende Formel für die n-te **Partialsumme** dieser **Reihe**:

$$
s_n = \sum_{k=0}^n q^k = 1 + q + q^2 + \ldots + q^n = \frac{1 - q^{n+1}}{1 - q}.
$$

Für die Folge der Partialsummen gilt:

$$
(s_n) \quad \text{ist} \quad\n \begin{cases}\n \text{konvergent} & \text{für} \quad |q| < 1, \quad (\lim_{n \to \infty} s_n = \frac{1}{1-q} = s), \\
 \text{bestimmt divergent} & \text{für} \quad q > 1, \quad (\lim_{n \to \infty} s_n = +\infty), \\
 \text{unbestimmt divergent} & \text{für} \quad q < -1, \quad (\lim_{n \to \infty} s_n \quad \text{existiert nicht}), \\
 \text{bestimmt divergent} & \text{für} \quad q = 1, \quad (\lim_{n \to \infty} s_n = n + 1 = +\infty), \\
 \text{unbestimmt divergent} & \text{für} \quad q = -1, \quad (\lim_{n \to \infty} s_n \quad \text{existiert nicht}).\n \end{cases}
$$

Konvergenzuntersuchungen von Reihen lassen sich also auf Konvergenzuntersuchungen von  $ZF$  zurückführen. Das Auffinden von Formeln für die *n*-ten Partialsummen ist aber oft nicht möglich. Deshalb sind Konvergenzkriterien erforderlich.

#### Notwendiges Konvergenzkriterium:

$$
\sum_{k=l}^{\infty} a_k \quad \text{konvergent} \quad \Longrightarrow \lim_{k \to \infty} a_k = 0.
$$

Dies ist gleichbedeutend mit der Aussage

$$
\lim_{k \to \infty} a_k \neq 0 \Longrightarrow \sum_{k=l}^{\infty} a_k \quad \text{ist nicht konvergent, also divergent.}
$$

Beispiel 2.7 *Die* Reihe 
$$
\sum_{k=1}^{\infty} \frac{1}{\left(1 + \frac{1}{k}\right)^k}
$$
 *ist* divergent,  
*denn*  $\lim_{k \to \infty} a_k = \lim_{k \to \infty} \frac{1}{\left(1 + \frac{1}{k}\right)^k} = \frac{1}{e} \neq 0.$ 

Das Kriterium ist nur notwendig, aber nicht hinreichend.

Beispiel 2.8 *Die* Reihe 
$$
\sum_{k=1}^{\infty} \frac{1}{\sqrt{k}}
$$
 *ist* divergent, *obwohl*  $\lim_{k \to \infty} \frac{1}{\sqrt{k}} = 0$ ,  
*denn*  $s_n = 1 + \frac{1}{\sqrt{2}} + \dots + \frac{1}{\sqrt{n}} > n \frac{1}{\sqrt{n}} = \sqrt{n}$ , *also*  $\lim_{n \to \infty} s_n = +\infty$ .

#### Hinreichende Konvergenzkriterien:

1. Quotientenkriterium (QK) in GW-Form: Es existiere  $\lim_{k\to\infty}$   $a_{k+1}$  $a_k$  . Ist  $\lim_{k \to \infty}$   $a_{k+1}$  $a_k$   $<$  1, so konvergiert die Reihe  $\sum^{\infty}$  $k=$  $a_k$  absolut. Ist  $\lim_{k \to \infty}$   $a_{k+1}$  $a_k$  > 1, so divergiert die Reihe  $\sum^{\infty}$  $k=$  $a_k$ . Ist  $\lim_{k \to \infty}$   $a_{k+1}$  $a_k$   $= 1$ , so liefert das **QK** keine Aussage.

2. Wurzelkriterium (WK) in GW-Form: Es existiere  $\lim_{k\to\infty}$  $\sqrt[k]{|a_k|}.$ 

1st 
$$
\lim_{k \to \infty} \sqrt[k]{|a_k|} < 1
$$
, so **konvergiert** die **Rei**  $\sum_{k=l}^{\infty} a_k$  **absolut**.

\n1st  $\lim_{k \to \infty} \sqrt[k]{|a_k|} > 1$ , so **divergiert** die **Rei**  $\sum_{k=l}^{\infty} a_k$ .

\n1st  $\lim_{k \to \infty} \sqrt[k]{|a_k|} = 1$ , so **liefert** das **WK** keine Aussage.

Für Reihen mit sämtlich positiven Gliedern entfallen die Beträge und das Wort absolut bei der Konvergenz.

#### Vergleich zwischen dem QK und dem WK:

Wenn  $\lim_{k\to\infty}$  $\begin{array}{c} \begin{array}{c} \begin{array}{c} \end{array} \\ \begin{array}{c} \end{array} \end{array} \end{array}$  $a_{k+1}$  $a_k$  $\begin{array}{c} \begin{array}{c} \begin{array}{c} \end{array} \\ \begin{array}{c} \end{array} \end{array} \end{array}$ existiert, dann existiert auch  $\lim_{k\to\infty}$  $\sqrt[k]{|a_k|}$  und es gilt  $\lim_{k\to\infty}$   $a_{k+1}$  $a_k$  $\Big| =$ lim k→∞  $\sqrt[k]{|a_k|}$ , d.h. wenn das **QK** eine Aussage über das Verhalten der Reihe liefert, so erhält man die gleiche Aussage auch mit dem WK. Die Umkehrung gilt nicht. Das WK ist stärker als das  $QK$ .

#### Beispiel 2.9 (QK, WK)

(1) *Die* Reihe 
$$
\sum_{k=1}^{\infty} (-1)^{k-1} \frac{k!}{k^k}
$$
 konvergiert nach dem QK absolut,  
\n
$$
denn \lim_{k \to \infty} \left| \frac{a_{k+1}}{a_k} \right| = \lim_{k \to \infty} \frac{k^k}{(k+1)^k} = \frac{1}{e}.
$$
\n(2) *Die* Reihe  $\sum_{k=1}^{\infty} \left( \frac{2k+1}{3k-1} \right)^k$  konvergiert nach dem WK,  
\n
$$
denn \lim_{k \to \infty} \sqrt[k]{a_k} = \lim_{k \to \infty} \frac{2k+1}{3k-1} = \frac{2}{3}.
$$

## 2.3 Anwendungen aus der Finanzmathematik

#### 2.3.1 Zins- und Zinseszinsrechnung

Unter dem Begriff Zinsen versteht man die Vergütung für die Überlassung eines Geldbetrages in einer bestimmten Zeit (Zinsperiode). Die Höhe der Zinsen hängt von den folgenden drei Einflussgrößen ab: vom Startkapital (Geldbetrag), von der Laufzeit (Dauer der Überlassung) und vom Zinssatz oder Zinsfuß (Betrag an Zinsen in  $\epsilon$ , der für einen Geldbetrag von  $100 \in \mathbb{R}$  in einer **Zinsperiode** zu zahlen) ist.

1. Einfache Verzinsung: Am Ende der Zinsperiode werden die Zinsen ausgezahlt bzw. einem anderen Konto gutgeschrieben. Mit den Bezeichnungen:

 $K_0$  – Startkapital,

- t Teil der Zinsperiode und
- $p \text{Zinssatz (in }\%)$

erhält man die Formeln

$$
Z_t = K_0 \frac{p}{100} t - \text{Zinsen für die Zeit } t,\tag{2.1}
$$

$$
K_t = K_0 + Z_t = K_0 \left( 1 + \frac{p}{100} t \right) \quad \text{- Zeitwert zum Zeitpunkt t}, \qquad (2.2)
$$

$$
K_0 = \frac{K_t}{1 + \frac{p}{100}t}
$$
 - Zeitwert für t = 0 (Barwert). (2.3)

Der Zeitwert zum Zeitpunkt t ist gleichzeitig das Endkapital nach der Zeit t. Die Größe t bezeichnet also zum einen den Zeitpunkt, zum anderen den Zeitraum. Da (in Deutschland) ein Jahr zu 360 und jeder Monat zu 30 Zinstagen angenommen wird, kann man auch  $t =$ T 360 setzen, wobei T die Anzahl der Zinstage ist.

Beispiel 2.10 Ein am 11.03. eines Jahres eingezahlter Betrag von 3 000  $\in$  wird am 16.08. desselben Jahres wieder abgehoben. Wieviel Zinsen erbringt er bei einer jährlichen Verzinsung von 5 %?  $(Z_t = 64.58 \in)$ 

- 2. Zinseszinsrechnung: Am Ende einer Zinsperiode werden die Zinsen dem Kapital zugeschlagen und im Weiteren mit verzinst. Mit den Bezeichnungen:
	- $n -$  Anzahl der Zinsperioden (Jahre),
	- $i$  Zinsrate,
	- $q$  Aufzinsungsfaktor und

 $K_n$  – Kapital am Ende des *n*-ten Jahres (Endwert, Zeitwert nach *n* Jahren),

wobei  $i =$ p  $\frac{P}{100}$  und  $q = 1 + i$  ist, erhält man die Formeln

$$
K_n = K_0 \left( 1 + \frac{p}{100} \right)^n = K_0 \left( 1 + i \right)^n = K_0 q^n
$$
 - Zeitwert nach n Jahren, (2.4)  

$$
K_0 = K_n q^{-n}
$$
 - Barwert, (2.5)

$$
p = 100 \left( \sqrt[n]{\frac{K_n}{K_0}} - 1 \right) \quad \text{- Zinssatz}, \tag{2.6}
$$

$$
n = \frac{\ln K_n - \ln K_0}{\ln(1+i)} \quad \text{- Lautzeit.} \tag{2.7}
$$

Die Formel (2.4) ist die Leibnizsche Zinseszinsformel (vgl. Beispiel 2.1). Der Aufzinsungsfaktor  $q^n$  für *n* Jahre gibt an, auf welchen Betrag ein Kapital von  $1 \in \mathbb{R}$  bei einem Zinssatz  $p$  und Wiederanlage nach  $n$  Jahren anwächst, während der Abzinsungsfaktor  $q^{-n}$  für *n* Jahre aufzeigt, welchen Wert ein nach *n* Jahren erreichtes Endkapital von 1 € zum Zeitpunkt  $t = 0$  besitzt. Die Berechnung des **Barwertes** nennt man auch **Abzinsen** oder Diskontieren.

#### Beispiel 2.11 (Zinseszinsrechnung)

(1) Ein Bürger kauft Finanzierungsschätze des Bundes (Laufzeit 2 Jahre) im Nominalwert von 5 000  $\in$  und muss dafür 4 441.60  $\in$  bezahlen. Welcher Verzinsung pro Jahr entspricht dies?  $(6.10\%)$ 

- (2) Am 01.01.2002 verleiht A an B 10 000  $\in$  zu 10 % Zinsen/Jahr. Welchen Betrag  $muss\ B\ am\ Rückzahlungstermin, dem\ 31.12.2008, zurückzahlen bei$ 
	- a) einfacher Verzinsung,  $(17\ 000 \in)$
	- b) Verzinsung mit Zinseszins? (19 487.17  $\in$ )

## 2.3.2 Rentenrechnung

Eine in gleichen Zeitabständen erfolgende Zahlung in bestimmter Höhe nennt man Rente. Diese Zahlungen können einem Guthaben entnommen werden, so dass dieses nach einer endlichen Anzahl von Zahlungen erlöschen kann. Die Zahlungen können aber auch dazu dienen, ein Guthaben anzusammeln.

Dabei bezeichnet  $r$  die Höhe der Ratenzahlung und  $n$  die Anzahl der Ratenzahlungen bzw. Perioden.

Eine Rente heißt vorschüssig, wenn die Zahlungen zu Beginn jeder Periode erfolgen und nachschüssig, wenn die Zahlungen am Ende jeder Periode erfolgen.

Zur Vereinfachung der Darlegungen vereinbaren wir, dass die Ratenperiode gleich der Zinsperiode (gleich einem Jahr) ist.

Ferner unterscheidet man Zeitrenten (von begrenzter Dauer) und ewige Renten (von unbegrenzter Dauer).

Diese können in Bezug auf ihre **Rentenhöhe** sowohl starr (gleichbleibende Rente) oder dynamisch (veränderliche, meist wachsende Rente) sein. Wir betrachten hier nur Renten konstanter Höhe. Uns interessiert der Barwert  $B$  und der Endwert  $E$  aller Rentenzahlungen.

## 1. Vorschüssige Zeitrenten

Der Rentenendwert  $E_n^V$  ist derjenige Betrag, der zum Zeitpunkt  $n$  ein Äquivalent für die *n* zu zahlenden Raten darstellt. Zur Berechnung von  $E_n^V$  bestimmen wir die Endwerte der einzelnen Zahlungen gemäß (2.4) mit  $K_0 = r$ . Entsprechend den unterschiedlichen Zahlungszeitpunkten werden die Raten der Höhe  $r$  über eine unterschiedliche Anzahl von Perioden aufgezinst. Anschließend werden alle Endwerte aufsummiert:

$$
E_n^V = rq + rq^2 + \ldots + rq^{n-1} + rq^n = rq(1 + q + \ldots + q^{n-1}).
$$

Nach der Formel für die *n*-te **Partialsumme** einer geometrischen Reihe (vgl. Beispiel 2.6) ergibt sich:

$$
E_n^V = r q \frac{1 - q^n}{1 - q}.
$$
\n(2.8)

Der Rentenbarwert  $B_n^V$  ist derjenige Betrag, der zum Zeitpunkt 0 einmalig angelegt werden müsste, um zum Zeitpunkt n den Rentenendwert  $E_n^V$  zu erreichen. Man erhält ihn durch **Abzinsen** von  $(2.8)$  über *n* Jahre (vgl. Formel  $(2.5)$ ):

$$
B_n^V = q^{-n} E_n^V = \frac{r \, q}{q^n} \frac{1 - q^n}{1 - q} = \frac{r}{q^{n-1}} \frac{1 - q^n}{1 - q}.
$$
\n(2.9)

Vorschüssiger Rentenendwertfaktor (Rentenbarwertfaktor) heißt die Zahl

$$
REF^{V}=q\frac{1-q^{n}}{1-q}\qquad\left(RBF^{V}=\frac{1}{q^{n-1}}\frac{1-q^{n}}{1-q}\right).
$$
\n(2.10)

#### 2. Nachschüssige Zeitrenten

Der Rentenendwert  $E_n^N$  wird wieder durch Addition der n einzelnen Zahlungen errechnet. Da die Zahlungen hier am Ende der Periode erfolgen, erhält man

$$
E_n^N = r + rq + \ldots + rq^{n-1} = r(1 + q + \ldots + q^{n-1}) = r\frac{1 - q^n}{1 - q}.
$$
 (2.11)

Der Rentenbarwert  $B_n^N$  ergibt sich wieder durch Abzinsen des Ausdrucks (2.11) über  $n$  Jahre

$$
B_n^N = q^{-n} E_n^N = \frac{r}{q^n} \frac{1 - q^n}{1 - q}.
$$
\n(2.12)

Nachschüssiger Rentenendwertfaktor (Rentenbarwertfaktor) heißt die Zahl

$$
REF^{N} = \frac{1-q^{n}}{1-q} \qquad \left( RBF^{N} = \frac{1}{q^{n}} \frac{1-q^{n}}{1-q} \right). \tag{2.13}
$$

Die nachstehende Tabelle zeigt die Zusammenhänge zwischen Bar- und Endwerten von vor- und nachschüssigen Renten.

| Vorschüssige Rente                                                                                             | $\mid$ Nachschüssige Rente |
|----------------------------------------------------------------------------------------------------|----------------------------|
| <b>Rentenbarwert</b> $B_n^V = q^{-n} \cdot E_n^V = r \cdot RBF^V$ $B_n^N = q^{-n} \cdot E_n^N = r \cdot RBF^N$ |                            |
| <b>Rentenendwert</b> $E_n^V = q^n \cdot B_n^V = r \cdot REF^V$ $E_n^N = q^n \cdot B_n^N = r \cdot REF^N$       |                            |

Beispiel 2.12 Ein Großvater zahlt für seine Enkelin jeweils zu Jahresende 1 200  $\in$  bei einer Bank ein. Auf welchen Betrag sind die Einzahlungen nach 15 Jahren bei 6.5 % jährlicher Verzinsung angewachsen und welchem Barwert entspricht dieses Guthaben?  $(E_n^N = 29 \text{ } 018.60 \in, B_n^N = 11 \text{ } 283.20 \in)$ 

#### 3. Ewige Renten

Es sind unter der in der Finanzmathematik stets erfüllten Voraussetzung  $q = 1+i >$ 1 die GW der Ausdrücke (2.8),(2.9),(2.11) und (2.12) für  $n \to \infty$  zu berechnen:

$$
E_{\infty}^{V} = \lim_{n \to \infty} E_{n}^{V} = +\infty
$$
  
\n
$$
E_{\infty}^{N} = \lim_{n \to \infty} E_{n}^{N} = +\infty
$$
  
\n
$$
B_{\infty}^{V} = \lim_{n \to \infty} B_{n}^{V} = \frac{rq}{q-1} = r \cdot \frac{100 + p}{p}
$$
  
\n
$$
B_{\infty}^{N} = \lim_{n \to \infty} B_{n}^{N} = \frac{r}{q-1} = r \cdot \frac{100}{p}.
$$

Somit ist die Frage nach einem Endwert der ewigen Rente nicht sinnvoll. Der Barwert ist allerdings von Interesse, z.B. bei Stiftungen, bei denen nur die Zinsen ausgezahlt werden sollen und das eigentliche Kapital unangetastet bleiben soll.

Beispiel 2.13 Ein Unternehmen stiftet einen Betrag, aus dessen Zinserträgen jährlich (vorschüssig) ein Preis von 1 000  $\epsilon$  verliehen werden soll. Wie hoch ist der Betrag bei einer Verzinsung von  $7\%$ ? (15 285.71  $\epsilon$ )

## 3 Reelle Funktionen einer reellen Variablen

## 3.1 Der Funktionsbegriff

Definition 3.1 (Funktion, Definitionsbereich, Wertebereich)

- 1. Eine Vorschrift f, die jedem Element x einer Menge X in eindeutiger Weise ein Element y einer Menge Y zuordnet (d.h. jedem  $x \in X$  wird genau ein Element  $y \in Y$  zugeordnet), heißt **Funktion**.
- 2. Die Menge X heißt **Definitionsbereich**  $D(f)$  der Funktion f, während die Menge  $W(f) = \{y \in Y \mid \exists x \in D(f) : y = f(x)\} \subseteq Y$  Wertebereich von f genannt wird.
- 3. Gilt  $X \subseteq \mathbb{R}$  und  $Y \subseteq \mathbb{R}$ , so spricht man von reellen Funktionen einer reellen Variablen. Dabei heißt x unabhängige Variable und y abhängige Variable.

Wegen der Eindeutigkeit der Zuordnung ist eine Funktion gegeben durch

$$
y = f(x) \qquad x \in D(f).
$$

Fehlt bei Vorgabe einer Funktion die Angabe über  $D(f)$ , so verstehen wir unter  $D(f)$  die Menge aller  $x \in \mathbb{R}$ , für die f sinnvoll ist (maximal möglicher Definitionsbereich).

Der Definitionsbereich einer Funktion besteht häufig aus allen zwischen zwei reellen Zahlen a und b liegenden Zahlen. Eine solche Zahlenmenge wird als Intervall bezeichnet.

**Definition 3.2** Es gelte  $a, b \in \mathbb{R}$  mit  $a < b$ . Dann heißt

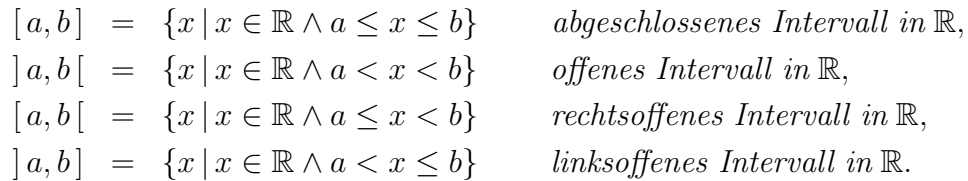

Die beiden letztgenannten Intervalle heißen auch halboffene Intervalle in R. Die Punkte a, b heißen Randpunkte dieser Intervalle.

Die Fälle  $a = -\infty$  oder  $b = +\infty$  sind zulässig. Man spricht dann von unbeschränkten Intervallen. Gilt  $a = -\infty$  und  $b = +\infty$ , so ist  $]-\infty, +\infty[ = \mathbb{R}$ .

Die Punktmenge  $U_{\varepsilon}(a) = |a - \varepsilon, a + \varepsilon|$  heißt  $\varepsilon$ -Umgebung des Punktes a.

Beispiel 3.1 Funktionen der Gestalt

$$
y = f(x) = \frac{a}{1 + b \cdot e^{-cx}}
$$
  $D(f) = ] - \infty, +\infty[$ 

 $(a, b, c > 0)$  heißen logistische Funktionen. Sie beschreiben Wachstumsprozesse für einen Bestand y bez. der Zeit x, z.B. Spareinlagen, Steuereinnahmen, die eine Sättigungsgrenze a besitzen.

#### Darstellungsmöglichkeiten reeller Funktionen:

- Verbale Darstellung
- Darstellung durch eine Tabelle von Messwerten (empirische Funktion)
- Grafische Darstellung: Die Menge  $\{(x, f(x)) | x \in D(f)\}\$ heißt Graph von f.
- Analytische Darstellung:
	- 1° Explizite Darstellung:  $y = f(x)$   $x \in D(f)$
	- 2° Implizite Darstellung:  $F(x, y) = 0$ .

**Definition 3.3** Erfüllt die Funktion  $y = f(x)$   $x \in D(f)$  die Gleichung

$$
F(x, y) = 0,\t\t(3.1)
$$

d.h. gilt  $F(x, f(x)) = 0$  für alle  $x \in D(f)$ , so heißt  $y = f(x)$  eine durch  $F(x, y) = 0$ implizit definierte Funktion von x.

#### Beispiel 3.2 (Implizit definierte Funktionen)

(1) Durch  $(3.1)$  können mehrere **Funktionen implizit** definiert sein, z.B. sind durch

$$
F(x, y) = x^2 + y^2 - 1 = 0,
$$

zwei Funktionen implizit erklärt:

$$
y = f_1(x) = +\sqrt{1 - x^2} \qquad x \in D(f_1) = [-1, +1],
$$
  

$$
y = f_2(x) = -\sqrt{1 - x^2} \qquad x \in D(f_2) = [-1, +1].
$$

(2) Durch (3.1) ist nicht notwendig eine Funktion implizit definiert, z.B. ist durch

$$
F(x, y) = x^2 + y^2 + 1 = 0,
$$

keine Funktion implizit erklärt.

(3) 
$$
F(n,q) = 2000 \cdot \frac{1-q^n}{1-q} - 30000 = 0
$$
 ist nicht **explizit** nach q auflösbar.

## 3.2 Eigenschaften reeller Funktionen

#### Definition 3.4 (Beschränktheit, Monotonie, Periodizität)

- 1. f heißt auf  $D(f)$  beschränkt  $qdw \exists c > 0 : |f(x)| \leq c \quad \forall x \in D(f)$ ,
- 2. f heißt auf  $D(f)$  konstant  $qdw \exists a > 0$ :  $f(x) = a \quad \forall x \in D(f)$ ,
- 3. f heißt auf  $D(f)$  monoton wachsend gdw  $f(x_1) \leq f(x_2) \quad \forall x_1, x_2 \in D(f)$  mit  $x_1 < x_2$ ,
- 4. f heißt auf D(f) monoton fallend gdw  $f(x_1) \geq f(x_2) \quad \forall x_1, x_2 \in D(f)$  mit  $x_1 < x_2$ ,
- 5. f heißt auf  $D(f)$  streng monoton wachsend gdw  $f(x_1) < f(x_2) \quad \forall x_1, x_2 \in D(f)$  $mit\ x_1 < x_2,$
- 6. f heißt auf  $D(f)$  streng monoton fallend gdw  $f(x_1) > f(x_2) \quad \forall x_1, x_2 \in D(f)$  $mit\ x_1 < x_2,$
- 7. f heißt auf  $D(f)$  periodisch mit der Periode  $p \neq 0$  gdw

 $1^{\circ}$   $x \in D(f) \Longrightarrow x + p \in D(f)$ ,  $2^{\circ} f(x+p) = f(x) \quad \forall x \in D(f),$ 

8. f heißt auf  $D(f)$  gerade gdw

 $1^{\circ}$   $x \in D(f) \Longrightarrow -x \in D(f),$  $2^{\circ} f(-x) = f(x) \quad \forall x \in D(f),$ 

9. f heißt auf  $D(f)$  ungerade gdw

1° 
$$
x \in D(f) \implies -x \in D(f),
$$
  
2°  $f(-x) = -f(x) \quad \forall x \in D(f),$ 

10.  $f_1 = f_2$  gdw

 $1^{\circ}$   $D(f_1) = D(f_2),$ 2°  $f_1(x) = f_2(x) \quad \forall \ x \in D(f_1).$ 

Beispiel 3.3 Sei

$$
f_1: f_1(x) = a
$$
  $x \in D(f_1) = [-1, 1]$   $f_2: f_2(x) = a$   $x \in D(f_2) = [0, 5].$ 

Dann ist  $f_1 \neq f_2$ .

Definition 3.5 Sei  $y = f(x)$   $x \in D(f)$  eine Funktion, d.h., sie ordnet jedem Element  $x \in D(f) = X$  genau ein Element  $y \in W(f) \subseteq Y$  zu. Gilt auch die Umkehrung, d.h., gehört zu jedem Element  $y \in W(f)$  genau ein Element  $x \in X$ , so heißt die Funktion

 $f: D(f) \to W(f)$ 

eineindeutig und die Funktion f besitzt eine Umkehrfunktion, die mit  $f^{-1}$  bezeichnet wird.

### Berechnung der Umkehrfunktion

- $1^{\circ}$  Man löst die vorgegebene Funktionsgleichung  $y = f(x)$  nach der **unabhängigen** Variablen  $x$  auf (diese Auflösung muss eindeutig möglich sein). Die so erhaltene Funktion  $x = f^{-1}(y)$  ist die **Umkehrfunktion** von  $y = f(x)$ .
- 2° Durch formales Vertauschen der beiden Variablen in der Gleichung  $x = f^{-1}(y)$ erhält man  $y = f^{-1}(x)$ .

| analyt. D. Definitions be reich                                                                                                 | Wertebereich                                            |
|----------------------------------------------------------------------------------------------------|---------------------------------------------------------|
| $y = f(x)$ $D(f) = \{x \in \mathbb{R}   a \le x \le b\}$                                                                        | $  W(f) = \{ y \in \mathbb{R}   f(a) \le y \le f(b) \}$ |
| $x = f^{-1}(y)   D(f^{-1}) = W(f)$                                                                                              | $W(f^{-1}) = D(f)$                                      |
| $y = f^{-1}(x)   D^*(f^{-1}) = \{x \in \mathbb{R}   f(a) \le x \le f(b)\}   W^*(f^{-1}) = \{y \in \mathbb{R}   a \le y \le b\}$ |                                                         |

Z.B. gilt für eine streng monoton wachsende Funktion f mit  $D(f) = [a, b]$   $a < b$ :

Die Funktionen  $y = f(x)$  und  $x = f^{-1}(y)$  besitzen denselben Graphen. Der Graph von  $y = f^{-1}(x)$  stellt eine Spiegelung des Graphen von  $x = f^{-1}(y)$  an der Geraden  $y = x$  dar. Dabei geht  $D(f) = W(f^{-1})$  in  $W^*(f^{-1})$  und  $W(f) = D(f^{-1})$  in  $D^*(f^{-1})$  über.

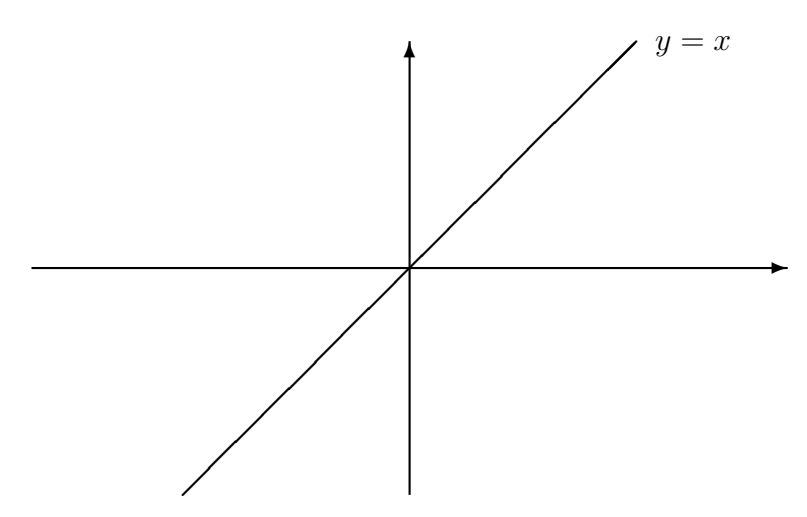

#### Beispiel 3.4 (Existenz einer Umkehrfunktion)

- (1)  $y = f(x) = x^2$   $D(f) = \mathbb{R}$ ,  $W(f) = \{y \in \mathbb{R} \mid 0 \le y < \infty\} = \{y \in \mathbb{R} \mid y \ge 0\},\$ f ist nicht eineindeutig, es existiert keine Umkehrfunktion.
- (2)  $y = f_1(x) = x^2$   $D(f_1) = \{x \in \mathbb{R} \mid x \ge 0\}, \qquad W(f_1) = \{y \in \mathbb{R} \mid y \ge 0\},$  $f_1$  ist eineindeutig, es existiert eine Umkehrfunktion

$$
y = f_1^{-1}(x) = +\sqrt{x}
$$
  $D^*(f_1^{-1}) = \{x \in \mathbb{R} \mid x \ge 0\},$   $W^*(f_1^{-1}) = \{y \in \mathbb{R} \mid y \ge 0\},$ 

(3)  $y = f_2(x) = x^2$   $D(f_2) = \{x \in \mathbb{R} \mid x \le 0\}, \qquad W(f_2) = \{y \in \mathbb{R} \mid y \ge 0\},\$  $f_2$  ist eineindeutig, es existiert eine Umkehrfunktion

$$
y = f_2^{-1}(x) = -\sqrt{x} \quad D^*(f_2^{-1}) = \{x \in \mathbb{R} \mid x \ge 0\}, \qquad W^*(f_2^{-1}) = \{y \in \mathbb{R} \mid y \le 0\}.
$$

(4) 
$$
y = f(x) = x^3
$$
  $D(f) = \mathbb{R},$   $W(f) = \mathbb{R},$ 

f ist eineindeutig, es existiert eine Umkehrfunktion

$$
y = f^{-1}(x) = \begin{cases} x^{1/3} & \text{für } x \ge 0 \\ -(-x)^{1/3} & \text{für } x \le 0 \end{cases} \qquad D^*(f^{-1}) = \mathbb{R}, \qquad W^*(f^{-1}) = \mathbb{R}.
$$

In diesem Fall ist die Funktion f und auch ihre Umkehrfunktion  $f^{-1}$  streng monoton wachsend.

Theorem 3.1 Jede streng monotone Funktion f einer reellen Variablen besitzt eine Umkehrfunktion  $f^{-1}$ , die ebenfalls streng monoton ist. Ist f streng monoton wachsend (fallend), so ist auch  $f^{-1}$  streng monoton wachsend (fallend).

**Definition 3.6** Es seien  $x = g(t)$   $t \in D(g)$  und  $y = f(x)$   $x \in D(f)$  Funktionen, die der Eigenschaft  $W(g) \subseteq D(f)$  genügen. Dann heißt

 $(f \circ g)(t) = f(g(t))$   $t \in D(g)$   $(f \circ g \text{ wird gelesen } f \text{ von } g)$ 

mittelbare (verkettete) Funktion.

#### Beispiel 3.5 (Mittelbare Funktionen)

- (1)  $x = g(t) = \sqrt{3 + 2t}$   $D(g) = \{t \in \mathbb{R} \mid t \geq -\frac{3}{2}\},$   $W(g) = \{x \in \mathbb{R} \mid x \geq 0\},$  $y = f(x) = \cos x$   $D(f) = \mathbb{R}_x$ ,  $W(f) = \{y \in \mathbb{R} \mid -1 \le y \le 1\}$ Es qilt:  $W(q) \subset D(f)$ . Eine **mittelbare Funktion**  $f(g(t))$  existiert und hat die Gestalt:  $y = \cos(\sqrt{3+2t}) = f(g(t)) \quad t \in D(g).$
- (2) Die Bedingung  $W(q) \subseteq D(f)$  ist wesentlich:

$$
x = g(t) = \sin t \quad D(g) = \mathbb{R}_t, \qquad W(g) = \{x \in \mathbb{R} \mid -1 \le x \le 1\}
$$
  

$$
y = f(x) = \ln x \quad D(f) = \{x \in \mathbb{R} \mid x > 0\}, \qquad W(f) = \mathbb{R}_y
$$
  
*Es gilt:*  $W(g) \not\subseteq D(f)$ .

Eine mittelbare Funktion  $f(q(t))$  ist nicht erklärt. Abhilfe: Bildung einer Ersatzfunktion

 $x = g_1(t) = \sin t$  mit  $D(g_1) = \{t \in \mathbb{R} \mid 0 < t < \pi\} \subset D(g)$ . Für den Wertebereich gilt nun  $W(g_1) = \{x \in \mathbb{R} \mid 0 < x \leq 1\}$  Somit ist wegen  $W(g_1) \subset D(f)$  eine mittelbare **Funktion**  $f(g_1(t))$  korrekt erklärt. Sie hat die Gestalt:  $y = \ln \sin t = f(g_1(t))$  t  $\in$  $D(q_1)$ .

## 3.3 Rationale Funktionen

#### 3.3.1 Ganze rationale Funktionen

#### Definition 3.7 (Ganze rationale Funktion, Nullstellen)

1. Eine Funktion der Gestalt

$$
p_n(x) = a_n x^n + a_{n-1} x^{n-1} + \ldots + a_1 x + a_0 \qquad D(p_n) = \mathbb{R}.
$$
 (3.2)

heißt ganze rationale Funktion oder Polynom.

Die reellen Zahlen  $a_n$ (≠ 0),  $a_{n-1}, \ldots, a_0$  heißen Koeffizienten, die Zahl n ∈ N<sub>0</sub> der Grad des Polynoms.

2. Gilt  $p_n(x_0) = 0$  für eine reelle oder komplexe Zahl  $x_0$ , so heißt  $x_0$  Nullstelle (NS) oder Wurzel des Polynoms  $p_n(x)$ . Gilt  $x_0 \in \mathbb{R}$ , so ist  $x_0 \in D(p_n)$ .

Beispiel 3.6 (Ganze rationale Funktionen)

\n- (1) 
$$
n = 0
$$
,  $y = p_0(x) = a_0$  - *konstante* Funktion
\n- (2)  $n = 1$ ,  $y = p_1(x) = a_1x + a_0$  - *lineare* Funktion
\n- (3)  $n = 2$ ,  $y = p_2(x) = a_2x^2 + a_1x + a_0$  - *quadratic the* Function
\n- (4)  $n = 3$ ,  $y = p_3(x) = a_3x^3 + \ldots + a_0$  - *Polynom* 3. Grades
\n- (5)  $n = 4$ ,  $y = p_4(x) = a_4x^4 + \ldots + a_0$  - *Polynom* 4. Grades
\n

Der Graph einer quadratischen Funktion heißt Parabel. Für  $a_2 > 0$  ist diese nach oben geöffnet, für  $a_2 < 0$  nach unten. Der Scheitel der Parabel besitzt die Koordinaten  $(x_s, p_2(x_s)) = \left(-\frac{a_1}{2\pi}\right)$  $2a_2$  $a_0 - \frac{a_1^2}{4}$  $4a_2$  $\setminus$ .

Beispiel 3.7 Die Preis-Absatzrelation eines Unternehmens sei

$$
f(x) = -\frac{1}{2}x + 10.
$$

Dabei bezeichnet x den Preis und f den Absatz. Sein Erlös ist dann gleich

$$
E(x) = x \cdot f(x) = -\frac{1}{2}x^2 + 10x = -\frac{1}{2}(x - 10)^2 + 50.
$$

Der Scheitel dieser Parabel besitzt die Koordinaten:  $(x_s, E_s) = (10, 50)$ , d.h. für  $x_s = 10$ nimmt der Erlös sein Maximum an.

Theorem 3.2 (Fundamentalsatz der Algebra) Jedes Polynom  $p_n(x)$   $(n \in \mathbb{N})$  mit komplexen Koeffizienten lässt sich als Produkt von n Linearfaktoren in der Form

$$
p_n(x) = a_n (x - x_1) (x - x_2) \dots (x - x_n)
$$
\n(3.3)

darstellen, wobei die  $x_i$   $(i = 1, \ldots, n)$  i. Allg. komplexe Zahlen sind, d.h. ein Polynom n-ten Grades kann höchstens n verschiedene NS besitzen.

#### Eigenschaften von NS für Polynome mit reellen Koeffizienten

1 ◦ Besitzt ein Polynom mit reellen Koeffizienten eine komplexe NS der Gestalt  $x_1 = a + ib$ , so ist auch  $\overline{x_1} = a - ib$  **NS** dieses **Polynoms**. In der Darstellung (3.3) treten dann (reelle) quadratische Terme auf:

$$
(x - x_1)(x - \overline{x_1}) = x^2 - 2ax + (a^2 + b^2) = x^2 + px + q \quad \text{mit} \quad p = -2a, q = a^2 + b^2.
$$

2 ◦ Jedes Polynom ungeraden Grades mit reellen Koeffizienten besitzt mindestens eine reelle NS.

Definition 3.8 Ist ein Polynom vom Grade n in der Form  $p_n(x) = (x - x_0)^k p_{n-k}(x)$ darstellbar, wobei  $p_{n-k}(x_0) \neq 0$  ist und  $p_{n-k}$  den Grad  $n-k$  besitzt, so heißt  $x_0$  k-fache NS (NS der Vielfachheit k) von  $p_n(x)$ .

Beispiel 3.8 (NS von Polynomen)

(1)  $p_3(x) = x^3 + x^2 - x - 1$   $x_0 = 1$  ist einfache NS,  $x_1 = -1$  ist zweifache NS,  $p_3(x) = (x - 1)(x + 1)^2 = (x - 1)(x + 1)(x + 1) = (x - 1)(x + 1)^2$ 

(2) 
$$
p_3(x) = x^3 - x^2 + x - 1
$$
  $x_0 = 1$  *ist* **einfache NS**,  
\n $p_3(x) = (x - 1)(x^2 + 1) = (x - 1)(x + i)(x - i) = (x - 1)(x^2 + 1)$ 

Nullstellen von Polynomen höheren Grades berechnet man mit dem Taschenrechner.

#### Interpolation durch Polynome

Bei Messungen erhält man eine Funktion in Form einer Wertetabelle als eine Anzahl von diskreten Messpunkten. Es ist jedoch bekannt, dass die Funktion auch zwischen diesen Punkten definiert ist. In einem solchen Fall kann man die Punkte durch eine Kurve verbinden. Diesen Vorgang bezeichnet man als Interpolation.

#### (I) Lineare Interpolation

Gegeben:  $(x_1, f(x_1)), (x_2, f(x_2)).$ 

Gesucht: Näherung für  $f(c)$  für  $c \in ]x_1, x_2[$ .

 $L\ddot{o}sung:$  Bei linearer Interpolation existiert stets eine eindeutige Lösung.

- Aufstellen der Sekantengleichung durch die beiden gegebenen Punkte:

$$
y = f(x_1) + \frac{f(x_2) - f(x_1)}{x_2 - x_1} (x - x_1).
$$

- Berechnung des Funktionswertes dieser Geraden im Punkt  $x = c$ :

$$
d = f(x_1) + \frac{f(x_2) - f(x_1)}{x_2 - x_1} (c - x_1).
$$

- Setzen  $f(c) \approx d$ , d.h. d wird als Näherungswert für  $f(c)$  angenommen. Der Fehler wird u. U. sehr groß.

#### (II) Allgemeine Interpolationsaufgabe

Gegeben:  $(x_i, f(x_i))$  mit  $x_i \in [a, b]$   $(i = 1, \ldots, n)$ ,  $x_i \neq x_j$  für  $i \neq j$ . Dabei sind  $x_i$ die Stützstellen,  $f(x_i)$  die Stützwerte und  $(x_i, f(x_i))$  die Interpolationsknoten für  $i = 1, \ldots, n$ . Das Intervall [a, b] ist das Interpolations intervall.

Gesucht:  $f(x)$  für ein beliebiges  $x \in [a, b]$ .

Lösung: Die Existenz einer eindeutigen Lösung der allgemeinen Interpolationsaufgabe folgt aus dem Satz:

**Theorem 3.3** Für n vorgegebene Interpolationsknoten  $(x_i, f(x_i))$   $(i = 1, \ldots, n)$  existiert genau ein Polynom  $p_{n-1}(x)$  von höchstens  $(n-1)$ -tem Grade, für welches gilt:  $f(x_i) = p_{n-1}(x_i)$   $(i = 1, \ldots, n).$ 

Es gibt verschiedene Verfahren zur Ermittlung des Interpolationspolynoms  $p_{n-1}(x)$ . Wir betrachten nur das Interpolationspolynom von Newton

Wir definieren die

ersten Steigungen durch  $[x_k x_l] = \frac{f(x_k) - f(x_l)}{n}$  $x_k - x_l$ , zweiten Steigungen durch  $[x_k x_l x_m] = \frac{[x_k x_l] - [x_l x_m]}{[x_l x_m]}$  $x_k - x_m$ , . . .

(n-1)-ste Steigung durch  $[x_1x_2...x_n] = \frac{[x_1x_2...x_{n-1}]-[x_2...x_{n-1}x_n]}{[x_1x_2...x_n]}$  $x_1 - x_n$ 

und betrachten das Steigungsschema

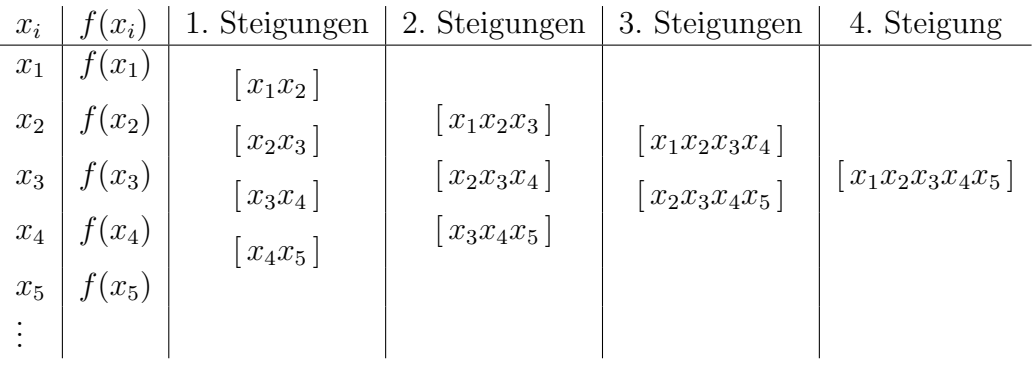

Das Polynom

$$
p_{n-1}^{N}(x) = f(x_1) + [x_1x_2](x - x_1) + [x_1x_2x_3](x - x_1)(x - x_2) + ... + [x_1x_2...x_n](x - x_1)(x - x_2)...(x - x_{n-1})
$$

heißt Newtonsches Interpolationspolynom.

Wir setzen  $f(x) \approx p_{n-1}^N(x)$ . Dann gilt  $f(x_i) = p_{n-1}^N(x_i)$   $(i = 1, ..., n)$ .

Vorteil des Newtonschen Interpolationspolynoms: Wird ein weiterer Interpolationsknoten hinzugefügt, so erhöht sich der Rechenaufwand nur unwesentlich.

Beispiel 3.9  $Gegeben: (1, 1), (2, 2), (3, 3), (0, -3)$ .  $Gesucht: p_3(x)$ .

Konstruktion des Newtonschen Interpolationspolynoms

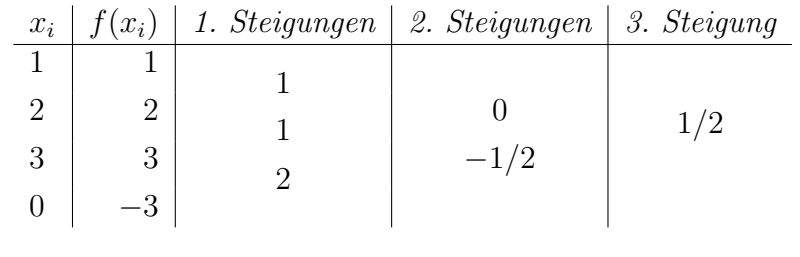

$$
p_3^N(x) = 1 + (x - 1) + \frac{1}{2}(x - 1)(x - 2)(x - 3) = \frac{1}{2}x^3 - 3x^2 + \frac{13}{2}x - 3.
$$

#### 3.3.2 Gebrochen rationale Funktionen

#### Definition 3.9 (Gebrochen rationale Funktion, Pole)

1. Der Quotient zweier ganzer rationaler Funktionen, in welchem Zähler- und Nennerpolynom teilerfremd sind, (d.h. die Polynome besitzen keine gemeinsamen NS), heißt gebrochen rationale Funktion.

$$
f(x) = \frac{p_m(x)}{p_n(x)} = \frac{b_m x^m + b_{m-1} x^{m-1} + \ldots + b_1 x + b_0}{a_n x^n + a_{n-1} x^{n-1} + \ldots + a_1 x + a_0}
$$
(3.4)

 $mit D(f) = \{x \in \mathbb{R} \mid p_n(x) \neq 0\} \text{ und } a_i, b_j \in \mathbb{R} \quad (i = 0, \ldots, n; j = 0, \ldots, m).$ 

- 2. Eine gebrochen rationale Funktion  $f(x)$  heißt echt (unecht gebrochen), wenn  $m < n$  ( $m \ge n$ ) ist. Die Zahl max $(m, n)$  heißt **Grad** von  $f(x)$ .
- 3. Besitzt  $p_n(x)$  an der Stelle  $x_0$  eine reelle NS der Vielfachheit k, so heißt  $x_0$  ein Pol k-ter Ordnung der gebrochen rationalen Funktion  $f(x)$ .

#### Beispiel 3.10 (Gebrochen rationale Funktionen)

(1) 
$$
\tilde{f}(x) = \frac{(x-1)(x-2)}{(x+2)(x-2)}
$$
  $D(\tilde{f}) = \{x \in \mathbb{R} \mid x \neq \pm 2\}.$ 

Besitzen Zähler- und Nennerpolynom gemeinsame NS, so werden sie durch teilerfremde Polynome ersetzt:

$$
f(x) = \frac{(x-1)}{(x+2)} \qquad D(f) = \{x \in \mathbb{R} \mid x \neq -2\}.
$$

(2) 
$$
f(x) = x^{-n}
$$
  $D(f) = \mathbb{R} \setminus \{0\}$   $n \in \mathbb{N}$ ,

 $f(x) = x^{-2m}$   $m \in \mathbb{N}$  ist eine gerade Funktion,

 $f(x) = x^{-(2m+1)}$   $m \in \mathbb{N}_0$  ist eine **ungerade Funktion**.

(3)  $f(x) = \frac{1}{1+x^2}$  $\frac{1}{1+x^2}$   $D(f) = \mathbb{R}$ .

Die Funktion  $f(x)$  ist beschränkt mit  $c = 1$ , denn

$$
\frac{1}{1+x^2} \le 1 \Longleftrightarrow 1 \le 1+x^2 \quad \forall \ x \in \mathbb{R}.
$$

#### Eigenschaften gebrochen rationaler Funktionen

Jede unecht gebrochene rationale Funktion lässt sich mittels Partialdivision in eine Summe, bestehend aus einem Polynom und einem echt gebrochenen rationalen Anteil, zerlegen:

$$
f(x) = p_{m-n}(x) + \frac{q(x)}{p_n(x)} \quad D(f) = \{x \in \mathbb{R} \mid p_n(x) \neq 0\},\
$$

wobei  $p_{m-n}(x)$  (q(x)) ein Polynom (m − n)-ten (höchstens (n − 1)-ten Grades) ist.

**Beispiel 3.11** Betrachtet man eine quadratische Kostenfunktion der Form  $y = p_2(x) =$  $a_2x^2 + a_1x + a_0$  mit den Mengeneinheiten x des Produktes und den Kostenanteilen y, so  $ist$  die Stückkostenfunktion

$$
y = f(x) = \frac{a_2 x^2 + a_1 x + a_0}{x} = a_2 x + a_1 + \frac{a_0}{x} \qquad (x \neq 0)
$$

eine unecht gebrochene rationale Funktion mit  $m = 2$  und  $n = 1$ .

#### Definition 3.10 Asymptoten einer gebrochen rationalen Funktion  $f(x)$  heißen

- 1. die zur y-Achse parallelen Geraden  $x = x_i$ , wenn  $x_i$  reelle NS des Nennerpolynoms  $p_n(x)$  sind,
- 2. Kurven, denen sich der Graph von  $f(x)$  bei immer größer werdender Entfernung vom Koordinatenursprung unbegrenzt nähert, speziell
	- die zur x-Achse parallele Gerade  $y = \frac{b_m}{a_b}$  $a_n$ , falls  $m = n$  gilt,
	- der Graph des Polynoms  $p_{m-n}(x)$ , falls  $m > n$  gilt,
	- die x-Achse, falls  $m < n$  gilt.

 $\textbf{Beispiel 3.12}\ \ f(x)=\frac{b_1x+b_0}{\sqrt{a_1x+b_0}}$  $a_1x + a_0$  $D(f) = \mathbb{R}\backslash \{-\frac{a_0}{\cdots}$  $a_1$ }

Diese Funktion heißt auch gebrochen lineare Funktion.

*Ihre* Asymptoten *sind*  $x = -\frac{a_0}{a}$  $a_1$ und  $y = \frac{b_1}{a_2}$  $a_1$ .

## 3.4 Nichtrationale Funktionen

#### 3.4.1 Wurzelfunktionen

Potenzfunktionen der Gestalt  $f(x) = x^r$  sind in folgenden Fällen definiert:

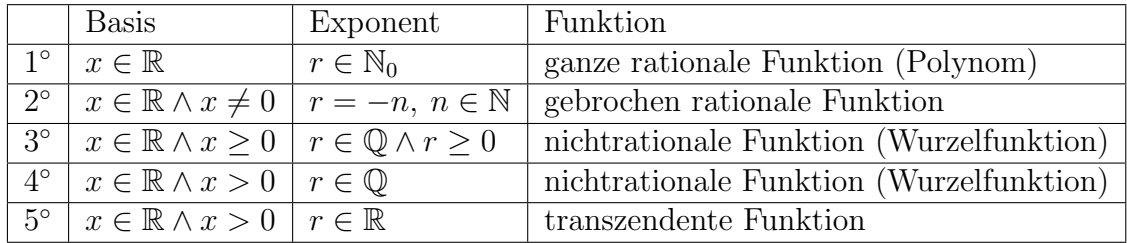

#### Beispiel 3.13 (Nichtrationale Funktionen)

(1) 
$$
f_1(x) = x^{-1/2}
$$
  $D(f_1) = \{x \in \mathbb{R} \mid x > 0\}$ \n $f_1^{-1}(x) = x^{-2}$   $D^*(f_1^{-1}) = \{x \in \mathbb{R} \mid x > 0\}$ \n*Die Funktion*  $f_1(x)$  *ist vom Typ* 4°, *ihre Umkehrfunktion*  $f_1^{-1}(x)$  *vom Type* 2°.

- (2)  $f_2(x) = x^{3/2}$   $D(f_2) = \{x \in \mathbb{R} \mid x \ge 0\}$  $f_2^{-1}(x) = x^{2/3}$   $D^*(f_2^{-1}) = \{x \in \mathbb{R} \mid x \ge 0\}$ Die Funktion  $f_2(x)$  ist vom Typ 3°, ihre Umkehrfunktion  $f_2^{-1}(x)$  ebenfalls. Die Funktion  $y = f(x) = x^{3/2}$  heißt semikubische oder Neil'sche Parabel.
- (3)  $f_3(x) = -x^{3/2}$   $D(f_3) = \{x \in \mathbb{R} \mid x \ge 0\}$  $f_3^{-1}(x) = (-x)^{2/3}$   $D^*(f_3^{-1}) = \{x \in \mathbb{R} \mid x \le 0\}$ Die Funktion  $f_3(x)$  ist vom Typ 3°, ihre Umkehrfunktion  $f_3^{-1}(x)$  ebenfalls.
- (4)  $f_4(x) = x^{\sqrt{2}} = \exp(\sqrt{2} \ln x) = e^{\sqrt{2} \ln x}$   $D(f_4) = \{x \in \mathbb{R} \mid x > 0\}$  $f_4^{-1}(x) = x^{1/\sqrt{2}}$   $D^*(f_4^{-1}) = \{x \in \mathbb{R} \mid x > 0\}$

Die Funktion  $f_4(x)$  ist vom Typ 5°, ihre Umkehrfunktion  $f_4^{-1}(x)$  ebenfalls.

 $(5)$  In der Ökonomie nennt man Funktionen der Gestalt

$$
f(x) = a x^{b} \qquad D(f) = [0, +\infty [ \qquad a > 0 \land b \in \mathbb{R} \tag{3.5}
$$

Cobb-Douglas-Funktionen, die wie folgt interpretiert werden:

- $1^{\circ}$  Für  $b > 1$  beschreibt (3.5) uberproportionales oder progressives Wachstum.
- $2^{\circ}$  Für  $b = 1$  beschreibt (3.5) proportionales Wachstum mit dem Proportionalitätsfaktor  $a$ .
- $3^{\circ}$  Für  $0 < b < 1$  beschreibt  $(3.5)$  unterproportionales oder degressives Wachstum.
- $4^{\circ}$  Für  $b < 0$  beschreibt (3.5) z.B. eine **Preis-Absatz-Beziehung**, wenn x den Preis und  $f(x)$  die preisabhängige Nachfrage bezeichnet.

#### 3.4.2 Transzendente Funktionen

### • Exponential- und Logarithmusfunktionen

Die Logarithmusfunktionen sind die Umkehrfunktionen zu den Exponentialfunktionen.

**Definition 3.11** Sei  $a \in \mathbb{R}$  mit  $a > 0 \land a \neq 1$ . Dann heißt

$$
f(x) = a^x \quad D(f) = \mathbb{R}_x \qquad (f^{-1}(x) = \log_a x \quad D^*(f^{-1}) = \{x \in \mathbb{R} \mid x > 0\})
$$

Exponentialfunktion mit der Basis a (Logarithmusfunktion zur Basis a).

Alle Funktionen der Form

 $y = a^x$   $(y = \log_a x)$   $(a \in \mathbb{R} \text{ mit } a > 0 \land a \neq 1)$ 

schneiden sich im Punkt  $(0, 1)$   $((1, 0))$  der Ebene. Weiter gilt:  $\log_a 1 = 0$  und  $\log_a a = 1.$ 

#### Rechenregeln für Exponential- und Logarithmusfunktionen

- $1^{\circ} a^x a^y = a^{x+y} \quad \forall x, y \in \mathbb{R},$  $2^{\circ} \frac{a^x}{a^x}$  $\frac{a}{a^y} = a^{x-y}$   $\forall x, y \in \mathbb{R},$  $3^{\circ}$   $(a^x)^y = a^{xy}$   $\forall x, y \in \mathbb{R},$  $4^{\circ} \log_a(xy) = \log_a x + \log_a y \quad \forall \text{ positive } x, y \in \mathbb{R},$  $5^\circ \log_a$  $\int x^2$  $\hat{y}$  $\Big) = \log_a x - \log_a y \quad \forall \text{ positive } x, y \in \mathbb{R},$  $6^{\circ} \log_a x$  $\forall$  positive  $x, y \in \mathbb{R} \land \forall p \in \mathbb{R}$ ,
- $7^{\circ} \log_a x = \log_a b \cdot \log_b x.$

Diese Beziehung heißt Kettenregel für Logarithmen und liefert einen Zusammenhang zwischen verschiedenen Logarithmensystemen. Dabei heißt der Umrechnungsfaktor  $log_a b$  **Modul** des Logarithmensystems zur Basis a.

#### Wichtige Logarithmensysteme

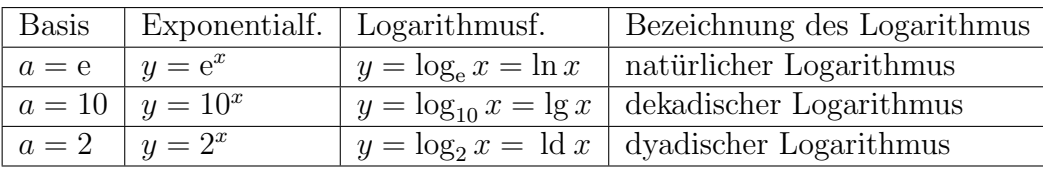

Die Zahl e, die so genannte Eulersche Zahl, ist durch folgenden Grenzwert definiert:

$$
e = \lim_{n \to \infty} \left( 1 + \frac{1}{n} \right)^n = 2.71828...
$$

Beispiel 3.14 Der Verbrauch an bestimmten Lebensmitteln in Abhängigkeit vom Einkommen wird oft durch die Funktion  $f(x) = a \exp \left(-\frac{b}{x}\right)$  $\overline{x}$  $\setminus$  $x \geq 0$  beschrieben, wobei die Konstanten a und b aus Umfrageergebnissen ermittelt werden.

#### • Trigonometrische und Arkusfunktionen

Wir betrachten drei trigonometrische Funktionen

- 1.  $f_1(x) = \sin x \quad D(f_1) = \mathbb{R}_x$  $W(f_1) = \{y \in \mathbb{R} \mid -1 \le y \le 1\},\$ Menge der NS:  $\{x \in \mathbb{R} \mid x = k\pi, \quad k \in \mathbb{Z}\},\$
- 2.  $f_2(x) = \cos x \quad D(f_2) = \mathbb{R}_x$ ,  $W(f_2) = \{y \in \mathbb{R} \mid -1 \le y \le 1\},\$ Menge der NS:  $\{x \in \mathbb{R} \mid x = (2k-1)\frac{\pi}{2}\}$ 2  $, \quad k \in \mathbb{Z}\},\$
- 3.  $f_3(x) = \tan x =$  $\sin x$  $\frac{\sin x}{\cos x}$   $D(f_3) = \{x \in \mathbb{R} \mid x \neq (2k-1)\frac{\pi}{2}\}$  $, \quad k \in \mathbb{Z}\},\$  $W(f_3) = \mathbb{R}_u$ Menge der NS:  $\{x \in \mathbb{R} \mid x = k\pi, \quad k \in \mathbb{Z}\},\$ Menge der **Pole**:  $\{x \in \mathbb{R} \mid x = (2k-1)\frac{\pi}{2}\}$ 2 ,  $k \in \mathbb{Z}$ .

Für die Funktionen  $f_1$ ,  $f_2$ ,  $f_3$  existieren in Intervallen, in denen sie **streng monoton** sind, Umkehrfunktionen.

1. 
$$
g_1(x) = \sin x
$$
  $D(g_1) = \{x \in \mathbb{R} | -\frac{\pi}{2} \le x \le \frac{\pi}{2}\},$   
\n $W(g_1) = \{y \in \mathbb{R} | -1 \le y \le 1\},$   
\n $g_1^{-1}(x) = \arcsin x$   $D^*(g_1^{-1}) = \{x \in \mathbb{R} | -1 \le x \le 1\},$   
\n $W^*(g_1^{-1}) = \{y \in \mathbb{R} | -\frac{\pi}{2} \le y \le \frac{\pi}{2}\},$   
\n2.  $g_2(x) = \cos x$   $D(g_2) = \{x \in \mathbb{R} | 0 \le x \le \pi\},$   
\n $W(g_2) = \{y \in \mathbb{R} | -1 \le y \le 1\},$   
\n $g_2^{-1}(x) = \arccos x$   $D^*(g_2^{-1}) = \{x \in \mathbb{R} | -1 \le x \le 1\},$   
\n $W^*(g_2^{-1}) = \{y \in \mathbb{R} | 0 \le y \le \pi\},$   
\n3.  $g_3(x) = \tan x$   $D(g_3) = \{x \in \mathbb{R} | -\frac{\pi}{2} < x < \frac{\pi}{2}\},$   
\n $W(g_3) = \mathbb{R}_y,$   
\n $g_3^{-1}(x) = \arctan x$   $D^*(g_3^{-1}) = \mathbb{R}_x,$   
\n $W^*(g_3^{-1}) = \{y \in \mathbb{R} | -\frac{\pi}{2} < y < \frac{\pi}{2}\}.$ 

Betrachtet man ein anderes Monotonie-Intervall für die Funktionen  $f_i(x)$  (i =  $1, 2, 3$ ), so erhält man einen anderen Wertebereich für die Umkehrfunktionen. Die oben angegebenen Wertebereiche für  $g_i^{-1}$  $i_i^{-1}(x)$   $(i = 1, 2, 3)$  heißen **Haupt**wertebereiche dieser Funktionen. Ein Wert aus dem Hauptwertebereich heißt Hauptwert der entsprechenden Umkehrfunktionen  $g_i^{-1}$  $i_i^{-1}(x)$   $(i = 1, 2, 3)$ . **Um**kehrfunktionen trigonometrischer Funktionen auf Monotonie-Intervallen heißen Arkusfunktionen oder zyklometrische Funktionen.

Bei der Berechnung trigonometrischer Funktionen mit dem Taschenrechner ist darauf zu achten, ob der Winkel in Gradmaß oder in Bogenmaß gegeben ist.

Die trigonometrischen Funktionen bilden die Grundlage zur Beschreibung von periodischen Vorgängen (Schwingungsprozessen).

#### Beispiel 3.15 Wir betrachten die Funktionen

 $y = f(x) = a \sin(b(x+c)) + d = a \sin(bx+\varphi) + d$  mit dem Phasenwinkel  $\varphi = bc$ .

Die Amplitude a gibt an, um wieviel die Funktionswerte von f im Vergleich zur Sinusfunktion vergrößert ( $|a| > 1$ ) bzw. verkleinert ( $|a| < 1$ ) worden sind.

Die Kreisfrequenz b liefert die Anzahl der Schwingungen in 2π Zeiteinheiten.

Die Phasenverschiebung  $\frac{\varphi}{l}$ b  $= c$  zeigt an, um wieviel der Graph der Funktion  $f(x)$ gegenüber dem Graphen von  $sin(bx)$  verschoben ist und zwar nach links, wenn c positiv und nach rechts, wenn c negativ ist.

Die Verschiebung d längs der y-Achse gibt an, um vieviel der Graph der Funktion  $y = a \sin(b(x + c))$  nach oben, falls  $d > 0$ , bzw. nach unten, falls  $d < 0$ , verschoben worden ist.

Es gibt noch andere Klassen transzendenter Funktionen.

## 3.5 Grenzwerte von Funktionen

## Definition 3.12 (GW, einseitige GW)

- 1. Die Funktion  $y = f(x)$  sei wenigstens in  $[a, c] \cup [c, b]$  definiert. Wenn für jede Folge  $(x_n)$  mit den Eigenschaften
	- $1^{\circ}$   $x_n \in ]a, c \cup c, b [ \forall n,$  $2^{\circ}$   $\lim_{n\to\infty}x_n=c$

die Folge  $(f(x_n))$  der zugehörigen Funktionswerte gegen ein und denselben Wert  $A \in \mathbb{R}$  konvergiert, dann heißt A der **GW** von  $f(x)$  für  $x \to c$ .

Bezeichnung:  $\lim_{x \to c} f(x) = A$ 

2. Ersetzt man die Bedingung 1 ◦ durch

 $1_l^{\circ}$   $x_n \in ]a, c[ \forall n \quad (1_r^{\circ}$   $x_n \in ]c, b[ \forall n),$ 

d.h. es werden nur Folgen  $(x_n)$  mit  $x_n < c$   $(x_n > c)$  zugelassen, so spricht man von einem linksseitigen (rechtsseitigen) GW.

$$
Bezeichnungen: linksseitiger GW \lim_{x \to c-0} f(x) = A_{-}
$$
  
**rechtsseitiger GW** \lim\_{x \to c+0} f(x) = A\_{+}

**Theorem 3.4** Die Funktion  $f(x)$  besitzt an der Stelle c den **GW** A gdw an der Stelle c der linksseitige GW A<sub>−</sub> sowie der rechtsseitige GW A<sub>+</sub> existieren und A<sub>−</sub> = A<sub>+</sub> gilt. Ist die letzte Bedingung erfüllt, so gilt

$$
A = A_- = A_+.
$$

Die Definition 3.12 kann auf folgende Fälle erweitert werden:

a)  $A = -\infty$ ,  $A = +\infty$ ,  $\lim_{x \to c} f(x) = -\infty$ ,  $\lim_{x \to c} f(x) = +\infty$ , b)  $c = -\infty$ ,  $c = +\infty$ ,  $\lim_{x \to -\infty} f(x) = A$ ,  $\lim_{x \to +\infty} f(x) = A$ , c)  $c = \pm \infty$ ,  $A = \pm \infty$ ,  $\lim_{x \to \pm \infty} f(x) = -\infty$ ,  $\lim_{x \to \pm \infty} f(x) = +\infty$ .

#### Beispiel 3.16 (GW von Funktionen)

(1) 
$$
\lim_{x \to +\infty} \frac{3x+1}{4x-5} = \frac{3}{4}
$$
  
(2) 
$$
\lim_{x \to 2} = \frac{x^2 - 4}{(x-2)(x+1)} = \frac{4}{3}
$$
  
(3) 
$$
\lim_{x \to 0} \frac{\sin x}{x} = 1, \qquad \lim_{x \to \pm \infty} \frac{\sin x}{x} = 0
$$

## 3.6 Stetigkeit einer Funktion

Von stetigen Vorgängen sprechen wir, wenn sich der betrachtete Prozess in kleinen Intervallen bez. der unabhängigen Variablen wenig ändert. Nicht alle Vorgänge besitzen diese Eigenschaft.

#### Beispiel 3.17 Es seien

Q − die Nachfrage (in ME) bez. eines Produktes pro Zeiteinheit,  $T_0, 2T_0, \ldots$   $-$  die Bestellzeitpunkte,  $z - die Bestellmenge (in ME) für das Product P.$ 

 $Ein$  anfänglicher Lagerbestand z führt nach Ablauf der Zeit  $T_0 =$ z  $Q$ zu einem Nullbestand des Lagers und erneuter Auffüllung mit dem Bestand z. Der aktuelle Lagerbestand  $L(t)$ in ME ist dann eine Funktion der Zeit  $t$ , die sogenannte Sägezahnkurve.

$$
y = L(t) = \begin{cases} z - Qt & \text{für} \quad 0 \le t < T_0 \\ z - Q(t - T_0) & \text{für} \quad T_0 \le t < 2T_0 \\ z - Q(t - 2T_0) & \text{für} \quad 2T_0 \le t < 3T_0 \\ \vdots \end{cases}
$$

#### Definition 3.13 (Stetigkeit, Unstetigkeit)

- 1. Eine Funktion  $y = f(x)$   $x \in D(f)$  heißt an der Stelle c stetig gdw
	- $1^{\circ} \ c \in D(f),$  $2^{\circ}$   $\lim_{x \to c} f(x)$  als eigentlicher GW existiert, d.h.  $\lim_{x \to c} f(x) = A \quad A \in \mathbb{R}$ ,  $3^{\circ}$   $A = f(c)$ .
- 2. Eine Funktion  $y = f(x)$  heißt an der Stelle c **unstetig** gdw wenigstens eine der Bedingungen  $1^{\circ} - 3^{\circ}$  verletzt ist.

#### Wichtige Typen von Unstetigkeitsstellen für Funktionen einer Variablen

#### I Hebbare Unstetigkeitsstellen (Lücken)

I.1  $c \notin D(f)$  $\lim_{x \to c} f(x) = A \qquad A \in \mathbb{R}$ 

Bildung einer stetigen Ersatzfunktion möglich:

$$
\tilde{f}(x) = \begin{cases} f(x) & \text{für } x \in D(f) \\ A & \text{für } x = c \end{cases} \quad \text{mit } D(\tilde{f}) = D(f) \cup \{c\}.
$$

Beispiel 3.18 
$$
f(x) = \frac{\sin x}{x}
$$
  $D(f) = \mathbb{R} \setminus \{0\}$   
\n $\tilde{f}(x) = \begin{cases}\n\frac{\sin x}{x} & \text{für } x \in D(f) \\
1 & \text{für } x = 0\n\end{cases}$  mit  $D(\tilde{f}) = D(f) \cup \{0\} = \mathbb{R}$ 

I.2  $c \in D(f)$   $\lim_{x \to c} f(x) = A$   $A \in \mathbb{R}$ , aber  $f(c) \neq A$ 

Bildung einer stetigen Ersatzfunktion möglich:

$$
\hat{f}(x) = \begin{cases} f(x) & \text{für } x \in D(f) \setminus \{c\} \\ A & \text{für } x = c \end{cases} \quad \text{mit } D(\hat{f}) = D(f).
$$

 $\textbf{Beispiel 3.19} \ \ f(x)=\left\{ \begin{array}{ll} |x|& \textrm{für} \quad x\neq 0 \ 1& \textrm{für} \quad x=0 \end{array} \right. \qquad D(f)=\mathbb{R}$ 

$$
\hat{f}(x) = |x| \qquad D(\hat{f}) = \mathbb{R}
$$

#### II Sprungstellen

II.1 
$$
c \notin D(f)
$$
  $\lim_{x \to c-0} f(x) = A_- \wedge \lim_{x \to c+0} f(x) = A_+$   $A_-, A_+ \in \mathbb{R} \wedge A_- \neq A_+$ 

Beispiel 3.20  $f(x) = \frac{|x|}{|x|}$  $\overline{x}$  $D(f) = \mathbb{R}\backslash\{0\}$ 

II.2  $c \in D(f)$   $\lim_{x \to c-0} f(x) = A_-\wedge \lim_{x \to c+0} f(x) = A_+$   $A_-, A_+ \in \mathbb{R} \wedge A_- \neq A_+$ 

\n
$$
\text{Beispiel } 3.21 \, f(x) = \text{sgn } x = \n \begin{cases}\n 1 & \text{für } x > 0 \\
 0 & \text{für } x = 0 \\
 -1 & \text{für } x < 0\n \end{cases}\n \quad\n D(f) = \mathbb{R}
$$
\n

III Polstellen

$$
c \notin D(f) \qquad \lim_{x \to c-0} f(x) = \pm \infty \wedge \lim_{x \to c+0} f(x) = \pm \infty
$$

 $\textbf{Beispiel 3.22}\ \ f(x)=\frac{1}{2}$  $\overline{x}$  $D(f) = \mathbb{R}\backslash\{0\}$ 

Definition 3.14 Eine Funktion  $y = f(x)$   $x \in D(f)$  heißt an der Stelle c linksseitig (rechtsseitig) stetig gdw

$$
\begin{aligned}\n\hat{1} \ c \in D(f), \\
\hat{2} \lim_{x \to c-0} f(x) \quad & (\lim_{x \to c+0} f(x)) \quad \text{als \textbf{ einsetiger \textbf{ eigentlicher GW \textbf{ } } } G \mathbf{W} \text{ } existsert, d.h.} \\
\lim_{x \to c-0} f(x) &= A_-\quad A_-\in \mathbb{R} \quad & (\lim_{x \to c+0} f(x) = A_+\quad A_+\in \mathbb{R}), \\
\hat{3} \ A_-=f(c) \quad & (A_+=f(c)).\n\end{aligned}
$$

**Theorem 3.5** Die Funktion  $f(x)$  ist an der Stelle c stetig gdw  $f(x)$  an der Stelle c links- und rechtsseitig stetig ist.

Ist die letzte Bedingung erfüllt, so gilt  $f(c) = A_{-} = A_{+}$ .

Beispiel 3.23 (Einseitige Stetigkeit)

(1) Die Heaviside-Funktion

$$
h(x) = \begin{cases} 1 & \text{für } x \ge 0 \\ 0 & \text{für } x < 0 \end{cases}
$$

ist an der Stelle c = 0 **rechtsseitig stetig**, denn  $A_-=0$  und  $A_+=1=f(0)$ .

(2) Die Funktion  $f(x) = sgn x$   $D(f) = \mathbb{R}$  ist an der Stelle  $x = 0$  weder links-noch rechtsseitig stetig, denn  $A_{-} \neq f(0), A_{+} \neq f(0)$  und  $A_{-} \neq A_{+}$ .

## 3.7 Differenzialrechnung

#### 3.7.1 Der Ableitungsbegriff

Ausgangspunkt war das **Tangentenproblem** (Leibniz 1646-1716). Gegeben sei  $y =$  $f(x)$   $D(f)$ ,  $c \in D(f)$ . Gesucht ist die **Tangente** an den durch f gegebenen Graphen im Punkt  $(c, f(c))$ .

## Definition 3.15 (Differenzenquotient, Differenzialquotient, Differenzial, Tangente)

1. Sei  $y = f(x)$  in  $U_\delta(c)$  definiert, d.h.  $|c - \delta, c + \delta| \subseteq D(f)$ . Wählen  $\Delta x \in \mathbb{R}$  derart, dass  $0 < |\Delta x| < \delta$  gilt. Der Anstieg der Sekante durch die Punkte  $(c, f(c))$  und  $(c + \Delta x, f(c + \Delta x))$  (mittlerer Anstieg der Kurve im Intervall [c, c +  $\Delta x$ ]) heißt Differenzenquotient.

$$
Bezeichnung: \frac{\Delta f}{\Delta x} = \frac{f(c + \Delta x) - f(c)}{\Delta x}
$$

2. Die Funktion f heißt differenzierbar an der Stelle c (oder in c) gdw gilt:

$$
\lim_{\Delta x \to 0} \frac{\Delta f}{\Delta x} = \lim_{\Delta x \to 0} \frac{f(c + \Delta x) - f(c)}{\Delta x} = f'(c) \quad bzw.
$$

$$
\lim_{\Delta x \to 0} \frac{f(c + \Delta x) - f(c) - f'(c)\Delta x}{\Delta x} = 0.
$$

Der (eigentliche) GW  $f'(c)$  heißt 1. Ableitung oder Differenzialquotient von f an der Stelle c. Der Differenzialquotient ist also kein Quotient im üblichen Sinne, sondern ein GW.

3. Das Produkt  $f'(c) \Delta x := df(c, \Delta x) = df$  heißt das zur Stelle c und zum Argumentzuwachs  $\Delta x$  gehörige Differenzial der Funktion f. Speziell ergibt sich für  $f(x) = x$  df = dx und andererseits df = 1 ·  $\Delta x$ , also  $\Delta x = dx$ . Allgemein gilt dann  $df = f'(c) dx$  und für  $dx \neq 0$  erhält man die **Ableitung** von f an einer Stelle c als den Quotienten zweier Differenziale:

$$
\frac{\mathrm{d}y}{\mathrm{d}x}_{/x=c} = f'(c).
$$

4. Die Funktion f sei in c **differenzierbar**. Dann heißt die durch  $y = f(c) + f'(c)(x-c)$ gegebene Gerade **Tangente** an die durch f gegebene Kurve im Punkt  $(c, f(c))$ . Die Zahl  $f'(c) = \tan \alpha$  heißt Anstieg der Tangente, der Winkel  $\alpha = \arctan f'(c)$  heißt Anstiegswinkel.

Beispiel 3.24  $y = f(x) = x^3$   $D(f) = \mathbb{R}$ 

$$
f'(c) = \lim_{\Delta x \to 0} \frac{(c + \Delta x)^3 - c^3}{\Delta x} = \lim_{\Delta x \to 0} \frac{3c^2 \Delta x + 3c \Delta x^2 + \Delta x^3}{\Delta x} = 3c^2
$$

Wir berechnen die **Tangentengleichung** in zwei verschiedenen Punkten:

- $1^{\circ}$   $(c, f(c)) = (0, 0),$   $f'(0) = 0$  **Tangentengleichung** in  $(0, 0): y = 0,$
- $2^{\circ}$   $(c, f(c)) = (1, 1), f'(1) = 3$  Tangentengleichung in  $(1, 1): y = 3x 2.$ 
	- Die Tangente an die Kurve im Punkt (1, 1) schneidet die Kurve noch im Punkt  $(-2, -8)$ .

Durch die Ableitung  $f'(c)$  wird die Momentanveränderung oder das Grenzverhalten der Funktion f in c beschrieben. In der Ökonomie sind deshalb auch folgende Bezeichnungen gebräuchlich:

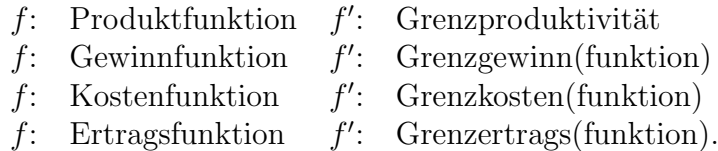

Definition 3.16 Die Funktion f heißt linksseitig (rechtsseitig) differenzierbar an der Stelle c gdw

$$
\lim_{\Delta x \to -0} \frac{\Delta f}{\Delta x} = \lim_{\Delta x \to -0} \frac{f(c + \Delta x) - f(c)}{\Delta x} \qquad \left( \lim_{\Delta x \to +0} \frac{\Delta f}{\Delta x} = \lim_{\Delta x \to +0} \frac{f(c + \Delta x) - f(c)}{\Delta x} \right)
$$

als einseitiger eigentlicher GW existiert. Dieser GW heißt linksseitige (rechtsseitige) Ableitung von f an der Stelle c.

Because *chnung*: 
$$
\lim_{\Delta x \to -0} \frac{f(c + \Delta x) - f(c)}{\Delta x} = f'_l(c)
$$
  $\left(\lim_{\Delta x \to +0} \frac{f(c + \Delta x) - f(c)}{\Delta x} = f'_r(c)\right)$ .

**Theorem 3.6** Die Funktion f besitzt eine Ableitung  $f'(c)$  in c gdw f in c die einseitigen Ableitungen  $f'_{l}(c)$  sowie  $f'_{r}(c)$  besitzt und wenn  $f'_{l}(c) = f'_{r}(c)$  gilt.

Beispiel 3.25 Die Funktion  $f(x) = |x|$  D(f) = R ist in c = 0 nicht differenzierbar, denn

$$
f'_{l}(0) = \lim_{\Delta x \to -0} \frac{|0 + \Delta x| - |0|}{\Delta x} = \lim_{\Delta x \to -0} \frac{-\Delta x}{\Delta x} = -1
$$
  

$$
f'_{r}(0) = \lim_{\Delta x \to +0} \frac{|0 + \Delta x| - |0|}{\Delta x} = \lim_{\Delta x \to +0} \frac{+\Delta x}{\Delta x} = +1,
$$

also  $f_l'(0) \neq f_r'(0)$ . Nach Theorem 3.6 existiert  $f'(0)$  nicht. Folglich ist f in  $c = 0$  nicht differenzierbar und in diesem Punkt existiert keine Tangente an die Kurve. Es existieren jedoch die beiden einseitigen Tangenten  $y = x$  und  $y = -x$ .

Definition 3.17 (Uneigentliche Ableitungen)

1. Der uneigentliche GW

$$
f'(c) = \lim_{\Delta x \to 0} \frac{\Delta f}{\Delta x} = \lim_{\Delta x \to 0} \frac{f(c + \Delta x) - f(c)}{\Delta x} = \pm \infty
$$

heißt uneigentliche Ableitung von f an der Stelle c.

2. Der uneigentliche GW

$$
f'_l(c) = \lim_{\Delta x \to -0} \frac{\Delta f}{\Delta x} = \lim_{\Delta x \to -0} \frac{f(c + \Delta x) - f(c)}{\Delta x} = \pm \infty
$$

$$
\left(f'_r(c) = \lim_{\Delta x \to +0} \frac{\Delta f}{\Delta x} = \lim_{\Delta x \to +0} \frac{f(c + \Delta x) - f(c)}{\Delta x} = \pm \infty\right)
$$

heißt linksseitige (rechtsseitige) uneigentliche Ableitung von f in c.

3. Ist  $f'_{l}(c) = f'_{r}(c) = -\infty$   $(f'_{l}(c) = f'_{r}(c) = +\infty)$ , dann besitzt f an der Stelle c eine uneigentliche Ableitung  $f'(c) = -\infty$   $(f'(c) = +\infty)$ . In diesem Falle spricht man aber nicht von Differenzierbarkeit der Funktion f an der Stelle c.

**Beispiel 3.26** Die Funktion  $y = f(x) = \begin{cases} x^{1/3} & \text{für} \quad x \geq 0 \\ (x^{-1/3})^{1/3} & \text{für} \quad x > 0 \end{cases}$  $(-x)^{1/3}$  für  $x \leq 0$  besitzt an der Stelle  $c = 0$  eine uneigentliche Ableitung, denn

$$
f'_{l}(0) = \lim_{\Delta x \to -0} \frac{-(-\Delta x)^{1/3}}{-(-\Delta x)} = \lim_{\Delta x \to -0} \frac{1}{(-\Delta x)^{2/3}} = +\infty
$$
  

$$
f'_{r}(0) = \lim_{\Delta x \to +0} \frac{(\Delta x)^{1/3}}{\Delta x} = \lim_{\Delta x \to +0} \frac{1}{(\Delta x)^{2/3}} = +\infty.
$$

Die **Tangente** an die durch f gegebene Kurve im Punkt  $(0, 0)$  hat die Gleichung  $x = 0$ .

**Theorem 3.7** Ist f differenzierbar in c, so ist f auch stetig in c.

Die Umkehrung von Theorem 3.7 gilt i. Allg. nicht (vgl. Beispiel 3.25).

Differenziationsregeln und die Ableitungen elementarer Funktionen sind in jeder Formelsammlung bzw. auf dem Arbeitsblatt zur Vorlesung aufgelistet. Wir geben noch eine Regel für die logarithmische Differenziation an: Für Funktionen der Gestalt  $y(x) = u(x)^{v(x)}, u(x) > 0$  gilt:

$$
y'(x) = y(x) \left[ v'(x) \ln u(x) + v(x) \frac{u'(x)}{u(x)} \right]
$$

#### 3.7.2 Ableitungen höherer Ordnung

Ist  $f'(x)$  in  $X_1$  differenzierbar (d.h., f in jedem Punkt der Menge  $X_1$  differenzierbar), so kann man die 2. Ableitung oder die Ableitung 2. Ordnung bilden:

$$
f''(x) = (f'(x))'.
$$

Analog erhält man die *n*-te Ableitung oder die Ableitung *n*-ter Ordnung:

 $f^{(n)}(x) = (f^{(n-1)}(x))'.$ 

Man schreibt:  $f^{(0)}(x) = f(x)$ ,  $f'(x)$ ,  $f''(x)$ ,  $f'''(x)$ ,  $f^{(4)}(x)$ ,  $f^{(5)}(x)$ , ...

#### Regeln zur Berechnung von Ableitungen höherer Ordnung

Die Funktionen f und g mögen in  $X_1$  Ableitungen n-ter Ordnung besitzen.

- $1^{\circ}$   $(cf(x))^{(n)} = cf^{(n)}(x),$ 2°  $(f(x) \pm g(x))^{(n)} = f^{(n)}(x) \pm g^{(n)}(x),$
- 3°  $(f(x) g(x))^{(n)} = \sum_{n=1}^{\infty}$  $_{k=0}$  $\binom{n}{k}$  $\binom{n}{k} f^{(k)}(x) g^{(n-k)}(x)$  (Leibnizsche Formel).

Dabei ist unter Verwendung von  $k! = 1 \cdot 2 \dots k$ ,  $k \in \mathbb{N}$  und  $0! = 1$ 

$$
\binom{n}{k} = \begin{cases} \frac{n!}{(n-k)! \, k!} & \text{für } k < n, \ n \in \mathbb{Q}, \ k \in \mathbb{N}, \\ 1 & \text{für } k = 0 \lor k = n. \end{cases}
$$

#### Beispiel 3.27 (Ableitungen höherer Ordnung)

(1) 
$$
f(x) = e^x
$$
  $f^{(n)}(x) = e^x$ ,  
\n $f(x) = a^x$   $f^{(n)}(x) = a^x (\ln a)^n$ .

(2) Gegeben:  $h(x) = e^x \cos x$ . Gesucht:  $h^{(4)}(x)$ . Wir setzen:  $f(x) = e^x$  und  $g(x) = \cos x$ . Aus der Leibnizschen Formel ergibt sich für  $n = 4$ :

$$
h^{(4)} = {4 \choose 0} f g^{(4)} + {4 \choose 1} f' g''' + {4 \choose 2} f'' g'' + {4 \choose 3} f''' g' + {4 \choose 4} f^{(4)} g,
$$
  

$$
h^{(4)}(x) = -4e^x \cos x.
$$

#### Physikalische Bedeutung der 2. Ableitung

Für  $s = s(t)$   $t \in [t_1, t_2]$  ist  $v(t) = \dot{s}(t) = \lim_{\Delta t \to 0}$  $s(t + \Delta t) - s(t)$  $\Delta t$ die Geschwindigkeit als Funktion der Zeit t.

Für  $v = v(t)$   $t \in [t_1, t_2]$  ist  $a(t) = \ddot{s}(t) = \lim_{\Delta t \to 0}$  $\dot{s}(t+\Delta t)-\dot{s}(t)$  $\Delta t$ die Beschleunigung als Funktion der Zeit t.

## 3.8 Anwendungen der Differenzialrechung

#### 3.8.1 Approximation von Funktionen

Theorem 3.8 (Satz von Taylor) Sei

 $\hat{1}$  f definiert und n-fach stetig differenzierbar in [a, b],

## $\hat{2}$  es existiere eine eigentliche (endliche) Ableitung  $f^{(n+1)}(x)$  in  $[a, b]$ .

Dann gilt für beliebige Punkte  $x, x_0 \in [a, b]$  die Taylorsche Formel

$$
f(x) = \sum_{k=0}^{n} \frac{f^{(k)}(x_0)(x - x_0)^k}{k!} + R_n(x, x_0),
$$
\n(3.6)

d.h., eine Darstellung von  $f(x)$  durch ein Polynom in  $(x-x_0)$  und ein Restglied  $R_n(x, x_0)$ . Das Restglied in der Form

$$
R_n(x, x_0) = \frac{f^{(n+1)}(x_0 + \theta(x - x_0))}{(n+1)!} (x - x_0)^{n+1} \qquad 0 < \theta < 1 \tag{3.7}
$$

ist nach Lagrange benannt. Es gibt noch andere Darstellungen des Restgliedes.

Speziell für  $x_0 = 0$  geht (3.6) über in die Mac Laurinsche Formel

$$
f(x) = \sum_{k=0}^{n} \frac{f^{(k)}(0)x^k}{k!} + R_n(x),
$$
\n(3.8)

d.h., eine Darstellung von  $f(x)$  durch ein Polynom in x und ein Restglied  $R_n(x)$ . Das Restglied

$$
R_n(x) = \frac{f^{(n+1)}(\theta x)}{(n+1)!} x^{n+1} \qquad 0 < \theta < 1 \tag{3.9}
$$

ist hier wieder in der Form von Lagrange angegeben.

Beispiel 3.28 Gesucht ist ein Polynom 4. Grades in  $x$  als Näherungsfunktion für die Exponentialfunktion  $f(x) = e^x$  im Intervall [0, 1].

Die Formeln (3.8) und (3.9) liefern

$$
e^x = \sum_{k=0}^4 \frac{e^0 x^k}{k!} + R_4(x) = 1 + x + \frac{x^2}{2} + \frac{x^3}{6} + \frac{x^4}{24} + \frac{e^{\theta x}}{5!} x^5.
$$

Da e<sup>x</sup> eine streng monoton wachsende Funktion ist, wird das Restglied am größten, wenn  $\theta x$  nach oben durch 1 abgeschätzt und x durch 1 ersetzt wird. Man erhält

$$
|R_4(1)| \le \frac{e^1}{5!} \cdot 1^5 < \frac{3}{5!} = 0.025,
$$

d.h., der mittels  $p_4(x) = 1 + x +$  $x^2$ 2  $+$  $x^3$ 6 +  $x^4$  $\frac{x}{24}$  errechnete Näherungswert für  $e^x$  ist im Intervall [0, 1] mindestens auf eine Stelle hinter dem Komma genau.

### 3.8.2 Elastizitätsbetrachtungen

Definition 3.18 Der Ausdruck

$$
\varepsilon_f(x) = f'(x) \cdot \frac{x}{f(x)}
$$

heißt Elastizität der Funktion  $y = f(x)$ . Eine ökonomische Funktion  $f(x)$  heißt

- elastisch (im Punkt x), wenn  $|\varepsilon_f(x)| > 1$ ,
- proportional elastisch (im Punkt x), wenn  $|\varepsilon_f(x)| = 1$ ,
- unelastisch (im Punkt x), wenn  $|\varepsilon_f(x)| < 1$  gilt.

Ist p der Preis und  $f(p)$  eine Preis-Absatz-Funktion, so bezeichnet  $\varepsilon_f(p)$  die Preiselastizität der Nachfrage in Bezug auf den Preis oder die Absatzelastizität. Sie gibt, grob gesprochen, an, um wieviel Prozent sich die Nachfrage nach dem Erzeugnis ändert, wenn sich der Preis um  $1\%$  ändert.

Beispiel 3.29 Für die Preis-Absatz-Funktion  $f(p) = -\frac{1}{16}$  $\frac{1}{10}p + 50 \quad p \in [0, 500] \text{ } *erh\"{a}ll*$ man  $\varepsilon_f(p) = f'(p) \cdot \frac{p}{f'(p)}$  $f(p)$ = p  $\frac{P}{p-500}$ . Für  $p = 250$   $(\varepsilon_f(p) = -1)$  ergibt sich **Pro**portionalelastizität, für  $p < 250$  (-1 <  $\varepsilon_f(p) < 0$ ) ist  $f(p)$  unelastisch und für  $p > 250 \ (\varepsilon_f(p) < -1)$  ist  $f(p)$  elastisch. So verursacht bei  $p = 400$  eine Preiserhöhung um 1% bereits eine Nachfrageminderung um 4% ( $\varepsilon_f(p) = -4.0$ ). Je höher also in diesem Beispiel der Preis, desto stärker wirkt sich eine weitere Preisänderung direkt auf die Nachfrage aus.

#### 3.8.3 Die Regeln von de l'Hospital

Unbestimmte Ausdrücke der Form  $\overline{0}$  $\overline{0}$ ,  $\infty$ ∞  $, 0 \cdot \infty, \infty - \infty, 0^0, \infty^0, 1^{\infty}$  (dies sind Symbole, keine Rechengrößen) lassen sich oft mit Hilfe der de l'Hospital'schen Regeln untersuchen. Das Symbol 0<sup>∞</sup> stellt keinen unbestimmten Ausdruck dar.

1. Regel: Sie dient zur Grenzwertbestimmung in unbestimmten Ausdrücken der Form 0 0 , d.h., es gilt  $\lim_{x \to c} f(x) = \lim_{x \to c} g(x) = 0.$ 

Wenn eine Zahl  $\delta > 0$  existiert, so dass für alle  $x \in ]c - \delta, c \mid \cup \mid c, c + \delta \mid$  gilt:

 $1^{\circ}$   $g(x) \neq 0$ ,  $2^{\circ}$   $f'(x)$ ,  $g'(x)$  existieren und  $g'(x) \neq 0$  gilt,

dann ist

$$
\lim_{x \to c} \frac{f(x)}{g(x)} = \lim_{x \to c} \frac{f'(x)}{g'(x)},
$$

falls  $\lim_{x\to c}$  $f'(x)$  $g'(x)$ als eigentlicher oder uneigentlicher GW existiert.

2. Regel: Sie dient zur Grenzwertbestimmung in unbestimmten Ausdrücken der Form  $\infty$  $\int_{\infty}^{\infty}$ , d.h., es gilt  $\lim_{x \to c} f(x) = \lim_{x \to c} g(x) = \infty$ .

Wenn eine Zahl  $\delta > 0$  existiert, so dass für alle  $x \in ]c - \delta, c \mid \cup \mid c, c + \delta \mid$  die Bedingung 2° aus der 1. Regel gilt, dann ist

$$
\lim_{x \to c} \frac{f(x)}{g(x)} = \lim_{x \to c} \frac{f'(x)}{g'(x)},
$$

falls  $\lim_{x\to c}$  $f'(x)$  $g'(x)$ als eigentlicher oder uneigentlicher GW existiert. Umformungen für die übrigen unbestimmten Ausdrücke (I)  $0 \cdot \infty$ , d.h. es gilt  $\lim_{x \to c} f(x) = 0$  und  $\lim_{x \to c} g(x) = \infty$ :

$$
f(x) \cdot g(x) = \frac{f(x)}{\frac{1}{g(x)}} = \frac{g(x)}{\frac{1}{f(x)}}.
$$

(II)  $\infty - \infty$ , d.h. es gilt  $\lim_{x \to c} f(x) = \lim_{x \to c} g(x) = \infty$ :

$$
f(x) - g(x) = \frac{1}{\frac{1}{f(x)}} - \frac{1}{\frac{1}{g(x)}} = \frac{\frac{1}{g(x)} - \frac{1}{f(x)}}{\frac{1}{f(x)} \cdot \frac{1}{g(x)}}
$$

.

(III)  $0^0$ ,  $\infty^0$ ,  $1^{\infty}$ , d.h. wir betrachten den **GW**  $\lim_{x \to c} f(x)^{g(x)}$   $f(x) > 0 \ \forall \ x \in D(f)$ . Aus  $y(x) = f(x)^{g(x)}$  folgt  $\ln y(x) = g(x) \ln f(x)$ . Gilt

$$
\lim_{x \to c} \ln y(x) = \begin{cases} A \\ +\infty \\ -\infty \end{cases}
$$
, so ist 
$$
\lim_{x \to c} y(x) = \lim_{x \to c} e^{\ln y(x)} = e^{\left(\lim_{x \to c} \ln y(x)\right)} = \begin{cases} e^A \\ +\infty \\ 0 \end{cases}
$$
.

## 3.9 Untersuchung reeller Funktionen mit Hilfe von Ableitungen

#### 3.9.1 Monotonieverhalten

Zur Definition der Monotonie einer Funktion einer reellen Variablen vgl. Definition 3.4.

Aus  $f'(x) = \tan \alpha > 0 \quad \forall x \in ]a, b[$  folgt: Der Anstieg der **Tangente** an den Graphen von  $f$  ist positiv.

Aus  $f'(x) = \tan \alpha < 0 \quad \forall x \in ]a, b[$  folgt: Der Anstieg der **Tangente** an den Graphen von  $f$  ist negativ.

Für differenzierbare Funktionen kann man die Monotonie auch durch die Ableitungen der Funktion charakterisieren.

Theorem 3.9 Sei

- $1^{\circ}$  *f definiert und* stetig in [a, b],
- $2^{\circ}$  f differenzierbar in  $[a, b]$ .

Dann gilt:

- (1)  $f'(x) = 0 \quad \forall x \in ]a, b] \Longleftrightarrow f(x) = K \quad \forall x \in [a, b]$ , wobei K eine Konstante ist,
- (2)  $f'(x) g'(x) = 0 \quad \forall x \in ]a, b] \Longleftrightarrow f(x) g(x) = K \quad \forall x \in [a, b],$
- (3)  $f'(x) \ge 0$   $(f'(x) \le 0) \quad \forall x \in ]a, b] \iff f$  monoton wachsend (monoton fallend) in  $[a, b]$ ,

(4)  $f'(x) > 0$   $(f'(x) < 0) \quad \forall x \in ]a, b] \implies f$  streng monoton wachsend (streng monoton fallend) in  $[a, b]$ .

Beispiel 3.30  $f(x) = x^3$  ist streng monoton wachsend in [-1,1], aber  $f'(0) = 0$ , d.h. die Umkehrung von Behauptung (4) in Theorem 3.9 gilt i. Allg. nicht.

## 3.9.2 Extrema

**Definition 3.19** Sei  $y = f(x)$  definiert in [a, b] und  $c \in [a, b]$ .

1. Die Funktion  $y = f(x)$  besitzt in c ein relatives oder lokales Minimum (Maxi**mum)**  $f(c)$  gdw eine Umgebung  $U_{\delta}(c) \subset [a, b]$  existiert, so dass gilt:

$$
f(x) \ge f(c) \qquad (f(x) \le f(c)) \qquad \forall x \in U_{\delta}(c)
$$

Falls c einer der Randpunkte a oder b ist, versteht man unter  $U_{\delta}(c)$  eine einseitige Umgebung von c. Lokale Minima bzw. Maxima heißem lokale Extrema von f. Falls für alle  $x \in U_{\delta}(c) \setminus \{c\}$  eine strenge Ungleichung vorliegt, so spricht man von einem eigentlichen lokalen Extremum.

2. Die Funktion  $y = f(x)$  besitzt an der Stelle  $c_m(c_M)$  ein absolutes oder globales Minimum (Maximum)  $f(c_m)$  ( $f(c_M)$ ) gdw

$$
f(x) \ge f(c_m) \qquad (f(x) \le f(c_M)) \qquad \forall x \in [a, b].
$$

Dabei heißen  $f(c_m)$  und  $f(c_M)$  die globalen Extrema von f auf [a, b].

- 3.  $f(c)$  heißt inneres (globales oder lokales) Extremum, wenn  $f(c)$  ein lokales oder globales Extremum und  $c \in ]a, b[$  ist.
- 4.  $f(c)$  heißt Randextremum, wenn  $f(c)$  ein Extremum ist und  $c = a$  oder  $c = b$ .

Jedes globale Extremum ist gleichzeitig ein lokales, die Umkehrung gilt jedoch nicht. Ist die Funktion  $y = f(x)$   $x \in [a, b]$  hinreichend oft differenzierbar, so lassen sich **innere** lokale Extrema mit Hilfe der Differenzialrechnung ermitteln. Durch Vergleich dieser Extrema mit den Randwerten  $f(a)$  und  $f(b)$  ergibt sich dann eine Aussage über die globalen Extrema von  $f(x)$  auf [a, b].

Notwendiges Kriterium fur die Existenz eines lokalen Extremums: ¨

**Theorem 3.10 (Satz von Fermat)** Sei f differenzierbar in  $[a, b]$  und f besitze in  $c \in ]a, b[$  ein inneres lokales Extremum  $f(c)$ . Dann gilt  $f'(c) = 0$ .

An der Stelle eines inneren lokalen Extremums besitzt der Graph der Funktion  $y = f(x)$  eine Tangente parallel zur x-Achse. Ein Punkt c, für den  $f'(c) = 0$  gilt, heißt stationärer oder extremwertverdächtiger Punkt.

Beispiel 3.31  $f(x) = x^3$   $x \in ] -1,1 [$  und  $f'(0) = 0$ , aber  $f(0)$  ist kein Extremum,  $d.h.$  der Satz von Fermat ist nicht hinreichend für die Existenz eines lokalen Extremums.

#### Hinreichende Kriterien für die Existenz eines lokalen EW:

1. Regel: Sie ist sowohl für differenzierbare als auch für nicht differenzierbare Funktionen anwendbar.

- 1° Sei *f* definiert und **stetig** in  $U_\delta(c) = c \delta, c + \delta$ [,
- 2° *f* besitze in  $\left[ c \delta, c \right] \cup \left[ c, c + \delta \right]$  eine endliche Ableitung,
- $3^{\circ}$  in c gelte entweder  $f'(c) = 0$  oder f ist in c **nicht differenzierbar**,
- <sup>4</sup>° *f'* wechselt in keinem der Intervalle | *c* − δ, *c* | und | *c*, *c* + δ | das Vorzeichen.

Dann verhält sich  $f(x)$  an der Stelle c wie folgt:

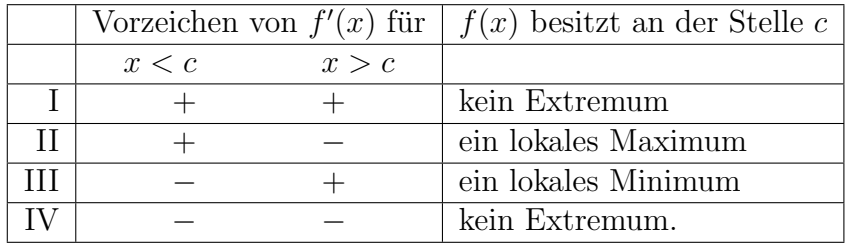

- 2. Regel: Sie ist nur für n-fach stetig differenzierbare Funktionen anwendbar.
	- 1° Sei f n-fach stetig differenzierbar in  $U_{\delta}(c)$  ( $n \ge 2$ ).
	- 2° Es gelte:  $f'(c) = f''(c) = \ldots = f^{(n-1)}(c) = 0 \wedge f^{(n)}(c) \neq 0.$

Ist n ungerade, so besitzt f an der Stelle c kein Extremum. Ist n gerade, so hat f in  $c$  ein eigentliches inneres lokales Extremum und zwar für  $f^{(n)}(c) > 0$  ein lokales Minimum und für  $f^{(n)}(c) < 0$  ein lokales Maximum (vgl. Taylorsche Formel).

Spezialfall: Sei f zweifach stetig differenzierbar in  $U_{\delta}(c)$ ,  $f'(c) = 0 \wedge f''(c) \neq 0$ . Dann besitzt f an der Stelle c ein eigentliches inneres lokales Extremum und zwar für  $f''(c) > 0$  ein lokales Minimum und für  $f''(c) < 0$  ein lokales Maximum.

Beispiel 3.32  $f(x) = |x|$   $U_{\delta}(0) = ] - \delta, \delta[$   $f'_{l}(0) = -1,$   $f'_{r}(0) = +1$  (vgl. Beispield) (3.25)) Die Funktion  $f(x)$  ist in  $c = 0$  nicht differenzierbar. Nach der 1. Regel liegt in  $c = 0$  ein lokales Minimum vor, welches gleichzeitig das globale Minimum ist.

#### 3.9.3 Krümmungsverhalten

Definition 3.20 Die Funktion  $f(x)$  heißt auf [a, b] konvex (konkav), wenn für alle  $x_1, x_2 \in [a, b]$  und jedes  $\alpha \in ]0,1[$  die Ungleichung

$$
f(\alpha x_1 + (1 - \alpha)x_2) \stackrel{(\ge)}{\le} \alpha f(x_1) + (1 - \alpha)f(x_2)
$$
 (3.10)

erfüllt ist. Lässt man in (3.10) für  $x_1 \neq x_2$  das Gleichheitszeichen nicht zu, so heißt  $f(x)$  $\alpha$ uf [a, b] streng konvex (streng konkav).

#### Geometrische Interpretation

Aus  $x_1, x_2 \in [a, b], \quad x_1 < x_2, \quad \alpha \in ]0, 1[, \quad x = \alpha x_1 + (1 - \alpha)x_2 \in ]x_1, x_2[$  folgt  $\alpha = \frac{x - x_2}{x}$  $x_1 - x_2$ .

Die rechte Seite von (3.10) stellt die Gleichung der Sekante durch die Punkte  $(x_1, f(x_1))$ und  $(x_2, f(x_2))$  dar, denn

$$
\alpha f(x_1) + (1 - \alpha)f(x_2) = f(x_2) + \alpha(f(x_1) - f(x_2))
$$
  
=  $f(x_2) + \frac{f(x_1) - f(x_2)}{x_1 - x_2}(x - x_2)$   

$$
\implies f_s(x) := f(x_2) + \frac{f(x_1) - f(x_2)}{x_1 - x_2}(x - x_2).
$$

Wegen  $f(x) = f(\alpha x_1 + (1 - \alpha)x_2)$  bedeutet  $(3.10)$ :  $f(x) \leq f_s(x)$ , d.h., im Falle der Konvexität (Konkavität) liegt der Graph der Funktion unter (über) der Sekante durch die Punkte  $(x_1, f(x_1))$  und  $(x_2, f(x_2))$ .

Für differenzierbare Funktionen kann man die Konvexität (Konkavität) auch durch die Ableitungen der Funktion charakterisieren.

#### Theorem 3.11 Sei f differenzierbar in  $[a, b]$ .

 $f(x)$  [streng] konvex (konkav) in  $[a, b] \iff f'(x)$  ist in  $[a, b]$  [streng] monoton wachsend (fallend).

Theorem 3.12 Sei

- $1^{\circ}$  f' definiert und stetig in [a, b],
- $2^{\circ}$  f' differenzierbar in  $[a, b[,$

Dann gilt (vgl. Theorem 3.9  $(3)$  und $(4)$ ):

- (1)  $f''(x) \ge 0$   $(f''(x) \le 0)$   $\forall x \in ]a, b] \Longleftrightarrow f$  konvex (konkav) in [a, b],
- (2)  $f''(x) > 0$   $(f''(x) < 0) \quad \forall x \in ]a, b] \implies f$  streng konvex (streng konkav) in  $[a, b]$ .

Beispiel 3.33  $f(x) = x \ln x$   $x \in ]0,10[$ ,  $f''(x) = \frac{1}{x}$  $\boldsymbol{x}$  $> 0 \quad \forall x \in ]0,10[ \implies f$ streng konvex in  $[0, 10]$ .

#### 3.9.4 Wendepunkte (WP)

Definition 3.21 Sei f differenzierbar in  $[a, b]$ . Der Punkt  $(c, f(c))$  heißt WP des durch f gegebenen Graphen, wenn f' in c ein lokales Extremum besitzt. Die Tangente im WP heißt Wendetangente. Ist diese parallel zur x-Achse (d.h.  $f'(c) = 0$ ), so heißt  $(c, f(c))$  Horizontalwendepunkt *oder* Stufenpunkt.

#### Geometrische Interpretation

In einem WP ändert  $f$  das Krümmungsverhalten von streng konvex in streng konkav oder umgekehrt.

#### Notwendiges Kriterium für die Existenz eines WP:

Sei f zweifach differenzierbar in  $[a, b]$  und  $(c, f(c))$  sei ein WP des durch f gegebenen Graphen. Dann gilt  $f''(c) = 0$ .

Beispiel 3.34  $f(x) = x^4$   $x \in ] -1,1 [$  und  $f''(0) = 0$ , aber  $(0, f(0))$  ist kein WP.

### Hinreichende Kriterien für die Existenz eines WP:

### 1. Regel:

- 1° Sei *f* zweifach differenzierbar in  $U_\delta(c) = c \delta, c + \delta$ [,
- $2^{\circ}$   $f''(c) = 0$ ,
- $3^{\circ}$  es gelte:  $f''(x) < 0$  (bzw.  $f''(x) > 0$ )  $\forall x \in ]c \delta, c \land f''(x) > 0$  (bzw.  $f''(x) <$ 0)  $\forall x \in \infty$  c,  $c + \delta$ .

Dann ist  $(c, f(c))$  ein **WP** des durch f gegebenen Graphen.

#### 2. Regel:

- $1^{\circ}$  Sei f *n*-fach stetig differenzierbar in  $U_{\delta}(c)$  ( $n \geq 3$ ).
- 2° Es gelte:  $f''(c) = f'''(c) = \dots f^{(n-1)}(c) = 0 \wedge f^{(n)}(c) \neq 0.$

Ist n ungerade, so ist  $(c, f(c))$  ein WP des durch f gegebenen Graphen. Ist n gerade, so besitzt  $f$  an der Stelle  $c$  ein eigentliches inneres lokales Extremum (vgl. 2. Regel  $für$  Extrema).

Spezialfall: Sei f dreifach stetig differenzierbar in  $U_{\delta}(c)$ ,  $f''(c) = 0 \wedge f'''(c) \neq 0$ . Dann ist  $(c, f(c))$  ein **WP** des durch f gegebenen Graphen.

Beispiel 3.35  $f(x) = x^5$   $x \in ]-1,1[$ ,  $f'(0) = f''(0) = f'''(0) = f^{(4)}(0) = 0$ , aber  $f^{(5)}(0) \neq 0$ , d.h.  $(0, f(0))$  ist ein **Horizontalwendepunkt**.

## 3.10 Integralrechnung

#### 3.10.1 Das unbestimmte Integral

In den Anwendungen tritt oft folgende Problemstellung auf: Gegeben ist die Geschwindigkeit  $v = v(t)$ , gesucht ist das zugehörige Bewegungsgesetz  $s = s(t)$ . Dies führt auf die Umkehrung der Differenziation.

Definition 3.22 Die Funktionen f, F seien definiert in X, F sei differenzierbar in X. Gilt

$$
F'(x) = f(x) \qquad \forall \ x \in X,
$$

so heißt  $F$  eine **Stammfunktion** von  $f$  im Intervall  $X$ .

Die Stammfunktion ist nicht eindeutig bestimmt.

Beispiel 3.36 Sei  $f(x) = 2x$ . Dann ist  $F(x) = x^2 + C$  für jedes  $C \in \mathbb{R}$  eine Stammfunktion von  $f(x)$ . Durch Festlegung eines Punktes  $(x_0, F(x_0))$  in der Ebene lässt sich die Konstante C eindeutig bestimmen.

**Theorem 3.13** Jede in X stetige Funktion  $f(x)$  besitzt in X eine stetige Stammfunktion  $F(x)$ .

**Definition 3.23** Die Gesamtheit aller Stammfunktionen  $F(x) + C$  der Funktion  $f(x)$ heißt unbestimmtes Integral der Funktion  $f(x)$  in X.

Bezeichnung: 
$$
\int f(x) dx = F(x) + C
$$
.

Das Aufsuchen einer Stammfunktion kann als Umkehrung der Differenziation aufgefasst werden. Man erhält aus den **Differenziationsregeln** mittels  $\int f(x) dx = F(x) + C$ Regeln für die **unbestimmte Integration (Grundintegrale)** (vgl. Formelblatt).

#### Grundregeln zur Berechnung unbestimmter Integrale

 $1^{\circ}$  Die Funktion f besitze eine Stammfunktion in X. Dann gilt

$$
\int \lambda f(x) dx = \lambda \int f(x) dx \quad \forall \lambda \in \mathbb{R}.
$$

 $2^{\circ}$  Die Funktionen f, g mögen eine Stammfunktion in X besitzen. Dann gilt

$$
\int [f(x) \pm g(x)] dx = \int f(x) dx \pm \int g(x) dx.
$$

 $3^{\circ}$  Die Funktionen  $f, g$  seien stetig differenzierbar in X, g sei eine beliebige Stammfunktion von  $g'$ . Dann gilt

$$
\int f(x) g'(x) dx = f(x)g(x) - \int f'(x) g(x) dx
$$
 Particle Integration.

<sup>4°</sup> Die Funktion  $f(x)$  besitze eine **Stammfunktion**  $F(x)$  in X,  $g(t)$  sei stetig differenzierbar in  $X_1$ ,  $W(g) \subseteq X$ . Dann ist  $F(g(t))$  eine Stammfunktion von  $f(g(t)) g'(t)$  und es gilt mit der Substitutionsfunktion  $x = g(t)$ 

$$
\int f(g(t)) g'(t) dt = \int f(x) dx
$$
 **Variable  
substitution.**

 $5^{\circ}$  Die Funktion g sei stetig differenzierbar in X. Dann gilt

$$
\int \frac{g'(x)}{g(x)} dx = \ln |g(x)| + C.
$$

Beispiel 3.37 (Unbestimmte Integrale)

(1) 
$$
\int \ln x \, dx = x \ln x - x + C
$$
  
\n(2) 
$$
\int e^x \cos x \, dx = e^x \frac{\cos x + \sin x}{2} + C
$$
  
\n(3) 
$$
\int \sin^3 t \cos t \, dt = \frac{\sin^4 t}{4} + C
$$
  
\n(4) 
$$
\int \frac{\cos x}{\sin x} \, dx = \ln|\sin x| + C
$$

#### 3.10.2 Das bestimmte Integral

Ausgangspunkt ist das geometrische Problem der Bestimmung des Flächeninhaltes geometrischer Figuren.

**Spezialfall:** Sei  $y = f(x) = c > 0$   $x \in [a, b]$   $a < b$  gegeben. Wir betrachten die ebene Punktmenge

$$
A = \{(x, y) \mid a \le x \le b \land 0 \le y \le c\}.
$$

Dann ist

$$
P(A) = c(b - a)
$$

der Flächeninhalt des Rechtecks mit den Seitenlängen c und  $(b - a)$ .

Allgemeiner Fall: Sei  $y = f(x) > 0$   $x \in [a, b]$   $a < b$  gegeben, wobei  $f(x)$  stetig ist. Wir betrachten die Punktmenge

$$
B = \{(x, y) \mid a \le x \le b \land 0 \le y \le f(x)\}.
$$

Man erhält eine Näherung für den Flächeninhalt der Punktmenge B durch Zerlegung der Figur in Rechtecke.

Zu diesem Zwecke betrachten wir eine Zerlegung  $\mathcal{Z}_n$  des Intervalls [a, b] durch  $n+1$ Teilpunkte

$$
a = x_0 < x_1 < \ldots < x_n = b
$$

in genau n Teilintervalle  $I_i = [x_{i-1}, x_i]$  der Länge  $\Delta x_i = x_i - x_{i-1}$ . Im i -ten Teilintervall wird die Fläche unter dem Graphen von f durch ein Rechteck der Breite  $\Delta x_i$  und der Höhe  $f(\xi_i)$  approximiert, wobei  $\xi_i$  ein beliebiger Punkt aus dem Teilintervall  $I_i$  ist.

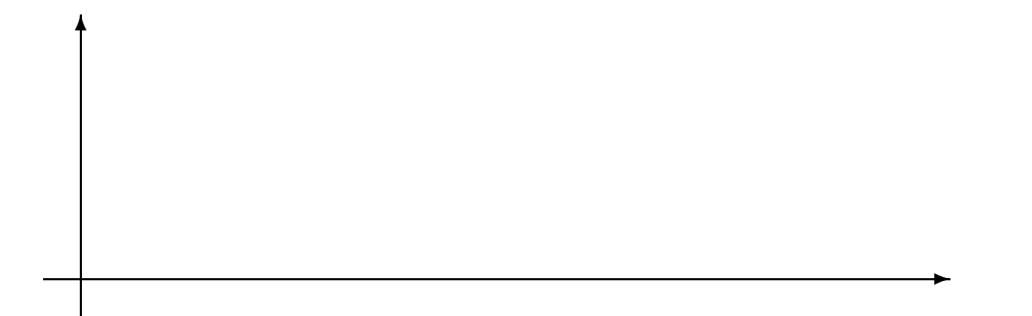

Der Flächeninhalt der Gesamtfläche unter der Kurve beträgt näherungsweise

$$
P(\mathcal{Z}_n) = \sum_{i=1}^n f(\xi_i) \Delta x_i,
$$
\n(3.11)

wobei die Näherungssumme den Flächeninhalt der  $n$  Rechtecke darstellt. Sie heißt Rie**mannsche Integralsumme** und hängt ab von der gewählten Zerlegung  $\mathcal{Z}_n$ , d.h. von der Intervallunterteilung und von der Auswahl der Zwischenpunkte  $\xi_i$ . Bei fixierter Zerlegung  $\mathcal{Z}_n$  bezeichnen wir die größte der Intervall-Längen  $\Delta x_i$  mit  $\delta(\mathcal{Z}_n)$ , d.h.  $\delta(\mathcal{Z}_n) = \max_i \Delta x_i$ und nennen diese Zahl Feinheitsmaß der Zerlegung. Vergrößern wir jetzt die Anzahl der Teilungspunkte im Intervall [a, b], derart, dass das **Feinheitsmaß**  $\delta(\mathcal{Z}_n)$  gegen Null strebt, so ist für eine **stetige** Funktion  $f(x)$  zu vermuten, dass sich die Summe (3.11) dem Flächeninhalt  $P(B)$  der Punktmenge B unbegrenzt nähert.

Definition 3.24 Existiert für die oben beschriebene Konstruktion ein GW, der weder von der Zerlegung  $\mathcal{Z}_n$  noch von der Wahl der Punkte  $\xi_i$  abhängt, so heißt dieser bestimmtes (Riemannsches) Integral von f über  $[a, b]$ :

$$
\lim_{\delta(\mathcal{Z}_n)\to 0} P(\mathcal{Z}_n) = \lim_{\delta(\mathcal{Z}_n)\to 0} \sum_{i=1}^n f(\xi_i) \Delta x_i := \int_a^b f(x) dx.
$$

Dabei nennt man  $f(x)$  Integrand und a bzw. b die untere bzw. obere Integrationsgrenze. Die Funktion f selbst heißt dann in [a, b] Riemann-integrierbar ( $f \in \mathcal{R}[a, b]$ ).

#### Klassen integrierbarer Funktionen

- 1. f in [a, b] stetig  $\implies$   $f \in \mathcal{R}[a, b]$ .
- 2. f in [a, b] **beschränkt** und besitze dort höchstens endlich viele Sprungstellen  $\implies$  $f \in \mathcal{R}[a, b].$
- 3. f in [a, b] **beschränkt** und **monoton**  $\implies$   $f \in \mathcal{R}[a, b]$ .

Beispiel 3.38  $y = \chi(x) = \begin{cases} 1 & \text{für} \quad x \quad rational \ 0 & \text{für} \quad x \quad irrational \end{cases}$   $D(\chi) = [0, 1]$  $W(\chi) = \{0, 1\}, d.h. \chi \text{ ist beschränkt}, aber \chi \notin \mathcal{R}[a, b].$ 

#### Eigenschaften des bestimmten Integrals

Seien  $f, g \in \mathcal{R}[a, b]$ . Dann existieren auch die anderen aufgeführten Integrale und es gilt:

1<sup>o</sup> 
$$
\int_{a}^{b} [c_1 f(x) + c_2 g(x)] dx = c_1 \int_{a}^{b} f(x) dx + c_2 \int_{a}^{b} g(x) dx
$$
  $c_1, c_2 \in \mathbb{R}$   
\n2<sup>o</sup>  $\int_{a}^{b} f(x) dx = \int_{a}^{c} f(x) dx + \int_{c}^{b} f(x) dx$   $a \le c \le b$   
\n3<sup>o</sup>  $\int_{a}^{b} f(x) dx = -\int_{b}^{a} f(x) dx$   
\n4<sup>o</sup>  $\int_{a}^{a} f(x) dx = 0$ 

5° Gilt  $f(x) \le g(x)$   $(f(x) < g(x))$   $\forall x \in [a, b], a < b$ , so folgt

$$
\int_{a}^{b} f(x) dx \le \int_{a}^{b} g(x) dx \qquad \qquad \left( \int_{a}^{b} f(x) dx < \int_{a}^{b} g(x) dx \right)
$$

 $6^{\circ}$  Aus  $f \in \mathcal{R}[a, b]$  folgt  $|f| \in \mathcal{R}[a, b]$  und für  $a < b$  gilt:

$$
\left| \int_a^b f(x) \, dx \right| \leq \int_a^b |f(x)| \, dx.
$$

 $7^{\circ}$  Gilt  $m \le f(x) \le M \quad \forall x \in [a, b], \quad a < b$ , so folgt

$$
m(b-a) \le \int_a^b f(x) dx \le M(b-a).
$$

Die Definition 3.24 ist nicht zur praktischen Berechnung bestimmter Integrale geeignet. Sie liefert jedoch die Grundlage zur numerischen Integration. Praktisch werden bestimmte Integrale durch Rückführung auf unbestimmte Integrale berechnet. Als Bindeglied dazu dient das bestimmte Integral mit variabler oberer Integrationsgrenze: Aus Eigenschaft 2<sup>°</sup> bestimmter Integrale folgt:  $f \in \mathcal{R}[a, b] \Longrightarrow f \in \mathcal{R}[a, x] \quad \forall x \in [a, b]$ . Ersetzt man in  $\int$ b a  $f(x) dx$  die obere Integrationsgrenze b durch die Variable x, so erhält man eine Funktion der variablen oberen Integrationsgrenze x:

$$
\phi(x) = \int_{a}^{x} f(t) dt \qquad D(\phi) = [a, b] \quad \phi(a) = 0 \quad \phi(b) = \int_{a}^{b} f(t) dt. \tag{3.12}
$$

Um Verwechslungen auszuschließen, ist es sinnvoll, die Integrationsvariable mit einem anderen Buchstaben zu bezeichnen. Dies hat keinen Einfluss auf den Wert des Integrals.

#### Eigenschaften des Integrals (3.12)

- $f \in \mathcal{R}[a, b] \implies \phi$  stetig in  $[a, b]$ .
- f stetig in  $[a, b]$   $\implies$   $\phi(x) = \int_a^x f(x) \phi(x) dx$ a  $f(t)$  dt ist eine **Stammfunktion** von f in [a, b], d.h.  $\phi$  ist **differenzierbar** in [a, b] und es gilt  $\phi'(x) = f(x) \quad \forall x \in [a, b]$ , d.h., jede Stammfunktion lässt sich als bestimmes Integral mit variabler oberer Integrationsgrenze darstellen.

Theorem 3.14 (Hauptsatz der Differenzial- und Integralrechnung) Ist f stetig in  $[a, b]$  und F irgendeine **Stammfunktion** von f, so gilt:

$$
\int_{a}^{b} f(x) dx = F(b) - F(a)
$$
 Newton-Leibniz'sche Formel.

#### Erweiterung des Flächeninhaltsbegriffs

Der Flächeninhalt ebener Punktmengen ist für im Intervall [ $a, b$ ],  $(a < b)$  stetige Funktionen  $f(x)$  mit  $f(x) > 0$  wohldefiniert. Bezeichnet man mit  $P(B)$  den Flächeninhalt der von der Kurve  $y = f(x)$  und den Geraden  $y = 0$ ,  $x = a$ ,  $x = b$  begrenzten Punktmenge B, so gilt

$$
P(B) = \left| \int_{a}^{b} |f(x)| dx \right| = \begin{cases} \int_{a}^{b} f(x) dx, & \text{falls} \quad f(x) > 0 \land a < b, \\ -\int_{a}^{b} f(x) dx, & \text{falls} \quad f(x) > 0 \land a > b, \\ -\int_{a}^{b} f(x) dx, & \text{falls} \quad f(x) < 0 \land a < b, \\ \int_{a}^{b} f(x) dx, & \text{falls} \quad f(x) < 0 \land a > b. \end{cases}
$$

#### Beispiel 3.39 (Bestimmtes Integral, Flächeninhalt)

- (1) Berechnen Sie das bestimmte Integral  $J = \int$  $2\pi$ 0  $\sin x \, \mathrm{d}x$ .  $J = [-\cos x]_0^{2\pi} = -\cos 2\pi - (-\cos 0) = (-1) - (-1) = 0.$
- $(2)$  Berechnen Sie den Flächeninhalt  $P(B)$  der ebenen Punktmenge, die begrenzt wird durch  $y = f(x) = \sin x$ ,  $y = 0$ ,  $x = 0$ ,  $x = 2\pi$ .

$$
P(B) = P(B_1) + P(B_2) = \int_{0}^{\pi} \sin x \, dx - \int_{\pi}^{2\pi} \sin x \, dx = 2 - (-2) = 4.
$$

#### Partielle Integration im bestimmten Integral

Die Funktionen  $f, g$  seien stetig differenzierbar in [a, b]. Dann gilt

$$
\int_{a}^{b} f(x)g'(x) dx = [f(x)g(x)]_{a}^{b} - \int_{a}^{b} f'(x)g(x) dx = [f(b)g(b) - f(a)g(a)] - \int_{a}^{b} f'(x)g(x) dx.
$$

 $\text{Beispiel 3.40 } \, J = \int\limits_0^\pi$ 0  $x \sin x \, dx.$  $\int$ <sup> $\pi$ </sup> 0  $x \sin x \, dx = \pi + \int_{0}^{\pi}$ 0  $\cos x \, \mathrm{d}x = \pi$ .

#### Variablensubstitution im bestimmten Integral

Sei  $x = g(t)$  stetig differenzierbar in [a', b'],  $f(x)$  stetig in  $W(g)$  und es gelte  $W(g) \subseteq$  $D(f) = [a, b]$ . Dann gilt mit der Substitutionsfunktion  $x = g(t)$ 

$$
\int_{a'}^{b'} f(g(t))g'(t) dt = \int_{g(a')}^{g(b')} f(x) dx \text{ mit } g(a') = a \quad g(b') = b \quad D(g) = [a', b'].
$$

Beispiel  $3.41$   $J =$  $\pi/2$  $\int$  $\mathbf{0}$  $e^{\sin t} \cos t \, \mathrm{d}t$ 

1. Lösungsweg: Substitution des Integranden, Berechnung irgendeiner Stammfunktion,  $Rücksubstitution, Einstein der ursprünglichen Grenzen$ 

$$
x = g(t) = \sin t \qquad dx = g'(t)dt = \cos t dt
$$

$$
\int e^{\sin t} \cos t dt = \int e^x dx = e^x = e^{\sin t}
$$

$$
J = \int_0^{\pi/2} e^{\sin t} \cos t dt = e^{\sin \frac{\pi}{2}} - e^0 = e - 1.
$$

2. Lösungsweg: Substitution des Integranden und der Grenzen, Berechnung des bestimmten Integrals in den neuen Grenzen

$$
x = g(t) = \sin t \qquad a' = 0, \quad b' = \frac{\pi}{2} \qquad g(a') = g(0) = 0, \quad g(b') = g(\frac{\pi}{2}) = 1.
$$
  

$$
J = \int_{0}^{\pi/2} e^{\sin t} \cos t \, dt = \int_{0}^{1} e^x \, dx = e^1 - e^0 = e - 1.
$$

#### 3.10.3 Uneigentliche Integrale

Das bestimmte (Riemannsche) Integral wurde unter zwei Voraussetzungen betrachtet:

- $1^{\circ}$  Das Integrationsintervall  $[a, b]$  ist **beschränkt**.
- $2^{\circ}$  Der Integrand  $f(x)$  ist eine **beschränkte** Funktion.

Sind 1° und 2° erfüllt, so spricht man von eigentlichen Integralen, d.h. b a einen endlichen Wert. Ist wenigstens eine dieser Bedingungen verletzt, dann spricht man  $f(x)dx$  besitzt von uneigentlichen Integralen. Diese werden als GW eigentlicher Integrale erklärt. Es ergeben sich zwei Typen uneigentlicher Integrale.

## I. Uneigentliche Integrale mit unbeschränktem Integrationsintervall

Wir unterscheiden folgende Fälle:

$$
\int_{a}^{+\infty} f(x) dx = \int_{-\infty}^{b} f(x) dx = \int_{-\infty}^{+\infty} f(x) dx
$$
  
\n
$$
\lim_{A \to +\infty} \int_{a}^{A} f(x) dx
$$
  
\n
$$
\lim_{B \to -\infty} \int_{B}^{b} f(x) dx
$$
  
\n
$$
\lim_{B \to -\infty} \int_{B}^{b} f(x) dx
$$
  
\n
$$
\lim_{B \to -\infty} \int_{B}^{A} f(x) dx.
$$

**Definition 3.25** Ist eine Stammfunktion  $F$  von  $f$  bekannt, so gilt

A

$$
\int_{a}^{+\infty} f(x) dx = \lim_{A \to +\infty} \int_{a}^{A} f(x) dx = \lim_{A \to +\infty} [F(x)]_{a}^{A} = \lim_{A \to +\infty} F(A) - F(a),
$$

$$
\int_{-\infty}^{b} f(x) dx = \lim_{B \to -\infty} \int_{B}^{b} f(x) dx = \lim_{B \to -\infty} [F(x)]_{B}^{b} = F(b) - \lim_{B \to -\infty} F(B),
$$
  

$$
\int_{-\infty}^{+\infty} f(x) dx = \lim_{A \to +\infty} \int_{B}^{A} f(x) dx = \lim_{A \to +\infty} [F(x)]_{B}^{A} = \lim_{A \to +\infty} F(A) - \lim_{B \to -\infty} F(B).
$$

 $Im$  letzten Fall sind die Grenzübergänge unabhängig voneinander. Wenn die  $GW$  in den rechten Seiten dieser Beziehungen als eigentliche GW existieren, so sagt man, dass die uneigentlichen Integrale in den linken Seiten existieren oder konvergieren. Wenn die GW in den rechten Seiten uneigentlich sind oder nicht existieren, so sagt man, die uneigentlichen Integrale in den linken Seiten existieren nicht oder divergieren.

Für  $f(x) > 0$  berechnen wir also den Flächeninhalt der Punktmenge, die von oben durch den Graphen der Funktion  $y = f(x)$  und von unten durch die x-Achse auf einem unbeschränkten Intervall begrenzt wird.

Wenn eine Stammfunktion in der Klasse der elementaren Funktionen nicht angegeben werden kann, so sind Konvergenzkriterien anzuwenden (siehe z.B. [1]).

## Beispiel 3.42 (Uneigentliche Integrale mit unbeschränktem Integrationsintervall)

- (1) Sei  $\alpha > 0 \wedge \alpha \neq 1$ .  $+\infty$ 1 1  $\frac{1}{x^{\alpha}} dx = \lim_{A \to +\infty}$ ˆ  $\stackrel{A}{\int}$  1 1  $\frac{1}{x^{\alpha}} dx = \lim_{A \to +\infty}$  $\int x^{1-\alpha}$  $1 - \alpha$  $\vert \vert^A$ 1  $=\lim_{A\to+\infty}$  $A^{1-\alpha}$  $1 - \alpha$  $-\frac{1}{1}$  $1 - \alpha$ =  $\begin{pmatrix} 1 \end{pmatrix}$  $\frac{1}{\alpha-1}$  für  $\alpha > 1$  Konvergenz  $+\infty$  für  $0 < \alpha < 1$  Divergenz (2)  $+\infty$ 1 1  $\overline{x}$  $dx = \lim_{A \to +\infty}$ ˆ  $\stackrel{A}{\int} 1$ 1  $\overline{x}$  $dx = \lim_{A \to +\infty} [\ln |x|]_1^A = \lim_{A \to +\infty} \ln |A| - 0 = +\infty$  Divergenz (3)  $+\infty$ −∞ 1  $\frac{1}{1+x^2} dx = \lim_{\substack{A \to +\infty \\ B \to -\infty}}$ ˆ A B 1  $\frac{1}{1+x^2} dx = \lim_{\substack{A \to +\infty \\ B \to -\infty}}$  $[\arctan x]_B^A$  $=\lim_{A\to+\infty} \arctan A - \lim_{B\to-\infty} \arctan B = \pi$  Konvergenz (4) Wird in einem Stromkreis mit der Selbstinduktion L und dem Widerstand R im
- Moment  $t = 0$  ein Strom der Stärke  $I_0$  ausgeschaltet, so tritt ein Ausschaltstrom  $I = I_0 \exp(-\frac{R}{I})$  $\frac{1}{L}t$ ) auf. Die gesamte Joulesche Wärme ergibt sich zu  $Q=$  $+\infty$  $\mathbf 0$  $I^2 R dt =$  $R_{\rm 0}^{\rm 2}$  $+\infty$  $\boldsymbol{0}$  $\exp(-\frac{2R}{I})$ L t) dt =  $R I_0^2 \lim_{A \to +\infty}$ ˆ A 0  $\exp(-\frac{2R}{l})$ L  $t)$  dt = −  $L I_0^2$ 2  $\lim_{A\to+\infty}$  $\sqrt{ }$  $\exp(-\frac{2R}{\tau})$ L t)  $\vert$ <sup>A</sup> 0 = −  $L I_0^2$ 2  $\sqrt{ }$  $\lim_{A\to+\infty}\exp(-\frac{2R}{L})$ L  $A) - 1$ 1 =  $L I_0^2$ 2 .

## II. Uneigentliche Integrale mit unbeschränktem Integranden

Wir unterscheiden folgende Fälle:

$$
\int_{a}^{b} f(x) dx = \int_{a}^{b} f(x) dx = \int_{a}^{b-\varepsilon} f(x) dx = \lim_{\varepsilon \to +0} \int_{a}^{b-\varepsilon} f(x) dx \qquad \lim_{\varepsilon \to +0} \int_{a}^{c-\varepsilon_1} f(x) dx + \lim_{\varepsilon_2 \to +0} \int_{c+\varepsilon_2}^{b} f(x) dx.
$$

**Definition 3.26** Ist eine Stammfunktion  $F$  von  $f$  bekannt, so gilt

$$
\int_{a}^{b} f(x) dx = \lim_{\varepsilon \to +0} \int_{a+\varepsilon}^{b} f(x) dx = \lim_{\varepsilon \to +0} [F(x)]_{a+\varepsilon}^{b} = F(b) - \lim_{\varepsilon \to +0} F(a+\varepsilon),
$$
\n
$$
\int_{a}^{b} f(x) dx = \lim_{\varepsilon \to +0} \int_{a}^{b-\varepsilon} f(x) dx = \lim_{\varepsilon \to +0} [F(x)]_{a}^{b-\varepsilon} = \lim_{\varepsilon \to +0} F(b-\varepsilon) - F(a),
$$
\n
$$
\int_{a}^{b} f(x) dx = \lim_{\varepsilon_1 \to +0} \int_{a}^{c-\varepsilon_1} f(x) dx + \lim_{\varepsilon_2 \to +0} \int_{c+\varepsilon_2}^{b} f(x) dx
$$
\n
$$
= \lim_{\varepsilon_1 \to +0} [F(x)]_{a}^{c-\varepsilon_1} + \lim_{\varepsilon_2 \to +0} [F(x)]_{c+\varepsilon_2}^{b}
$$
\n
$$
= \lim_{\varepsilon_1 \to +0} F(c-\varepsilon_1) - F(a) + F(b) - \lim_{\varepsilon_2 \to +0} F(c+\varepsilon_2)
$$

Die Grenzübergänge  $\varepsilon_1 \rightarrow +0$  und  $\varepsilon_2 \rightarrow +0$  sind unabhängig voneinander. Konvergenz und Divergenz der Integrale ist erklärt wie in Definition 3.25.

#### Beispiel 3.43 (Uneigentliche Integrale mit unbeschränktem Integranden)

- (1) Sei  $\alpha > 0 \wedge \alpha \neq 1$ .  $\int$ 1 0 1  $\frac{1}{x^{\alpha}} dx = \lim_{\varepsilon \to +0} \int$ 1  $0+\varepsilon$ 1  $\frac{1}{x^{\alpha}} dx = \lim_{\varepsilon \to +0} \left[ \frac{x^{1-\alpha}}{1-\alpha} \right]$  $1 - \alpha$  $\overline{1}^1$  $0+\varepsilon$ = 1  $\frac{1}{1-\alpha} - \lim_{\varepsilon \to +0} \frac{\varepsilon^{1-\alpha}}{1-\alpha}$  $1 - \alpha$ =  $\begin{pmatrix} 1 \end{pmatrix}$  $\frac{1}{1-\alpha}$  für  $0 < \alpha < 1$  Konvergenz  $+\infty$  für  $\alpha > 1$  Divergenz
- $(2)$ 1 0 1  $\frac{1}{x} dx = \lim_{\varepsilon \to +0} \int$ 1  $0+\varepsilon$ 1  $\frac{1}{x} dx = \lim_{\varepsilon \to +0} [\ln |x|]_{0+\varepsilon}^1 = 0 - \lim_{\varepsilon \to +0} \ln |0+\varepsilon| = +\infty$  Divergenz
- $(3)$ 4 −4  $2x$  $x^2-4$  $dx = \infty$  Divergenz